## Anhang A

### Konventionen und Variablen

### A.1 Konventionen

• In dieser Arbeit werden durchgehend atomare Einheiten verwenden, d.h. die Plancksche Konstante  $\hbar$ , die Masse des Elektrons  $m_e$  als auch  $e^2/(4\pi\varepsilon_0)$  mit e der Ladung des Elektrons und $\varepsilon_0$ der Vakkumdielektrizitätskonstanten hat den Wert 1. Damit ergibt sich für die Länge

$$
\frac{4\pi\varepsilon_0\hbar^2}{me^2} = 1 \text{ Bohr} \tag{A.1}
$$

und die Energie

$$
\frac{me^4}{32\pi^2\varepsilon_0^2\hbar^2} = 1 \text{ Ha} \quad . \tag{A.2}
$$

- Sofern in den Rechnungen die numerische Unsicherheit bezüglich der Konvergenz eines Parameters größer als 4 meV ist, wird der abgeschätzte numerische Fehler in den Ergebnissen in eckigen Klammern angegeben.
- In dieser Arbeit wird durchgehend die LDA-Näherung verwendet.

### A.2 Deklaration der Variablen und Operatoren

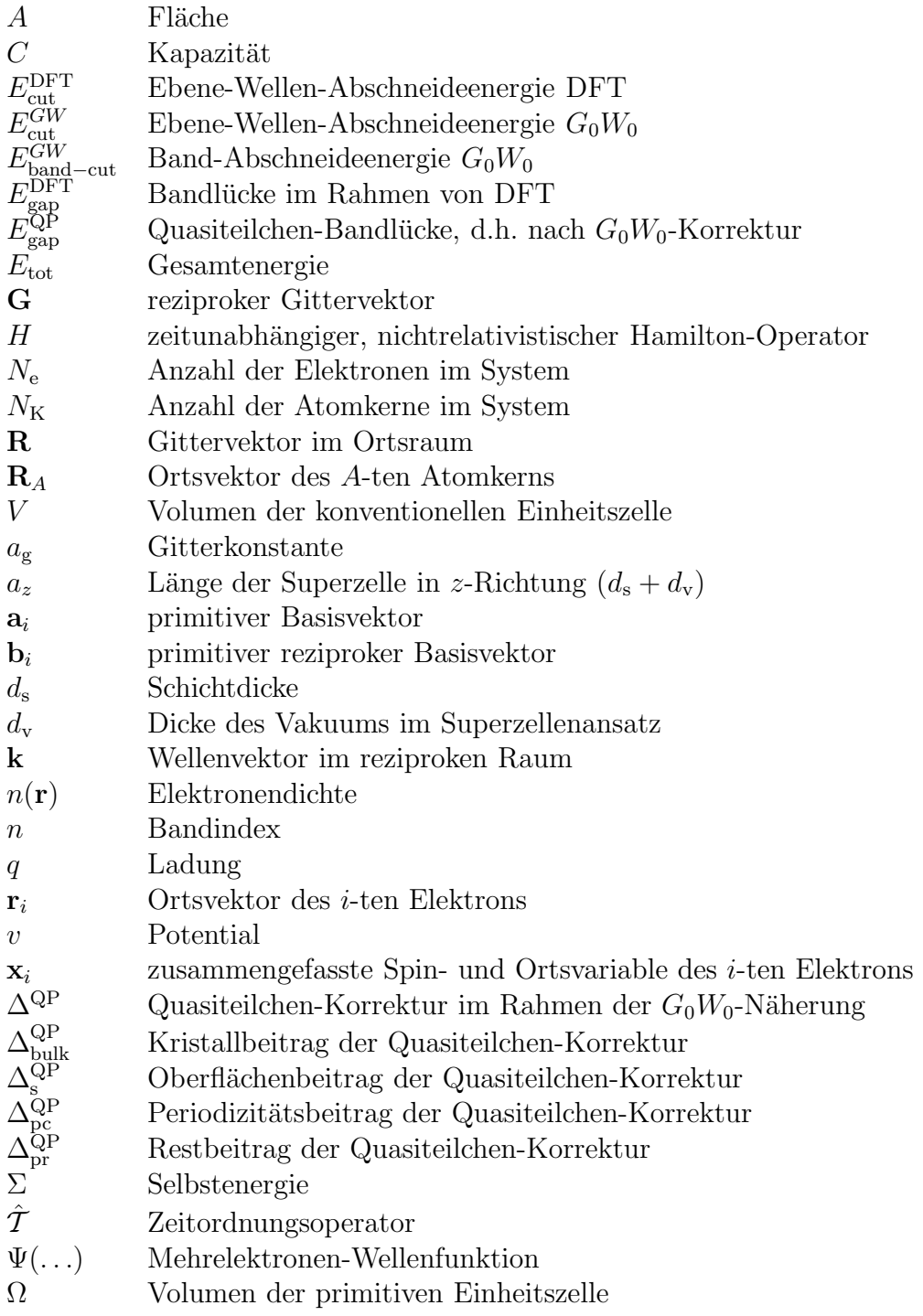

- $\epsilon$  Eigenwert der Einelektronen-Schrödingergleichung
- $\epsilon^{\rm KS}$ Kohn-Sham Einteilchen-Energien
- $\epsilon^{\rm QP}$ Quasiteilchen-Einteilchen-Energien
- $\varepsilon$  Dielektrizitätskonstante und dielektrische Funktion
- $\tilde{\varepsilon}$  symmetrisierte dielektrische Matrix
- $\sigma_i$  Spinvariable des *i*-ten Elektrons
- $\tau$  relatives Zeitargument ( $\tau = t t'$ )
- $\phi$  Einelektronen-Wellenfunktion
- $\phi_v$  Einelektronen-Wellenfunktion des Valenzbands
- $\phi_c$  Einelektronen-Wellenfunktion des Leitungsbands
- $\phi$ KS Einelektronen-Kohn-Sham-Wellenfunktion
- $\phi^{\rm QP}$ QP Einelektronen-Quasiteilchen-Wellenfunktion
- $\psi$  Vernichtungsoperator
- $\psi^\dagger$ † Erzeugungsoperator

### A.3 Abkürzungen

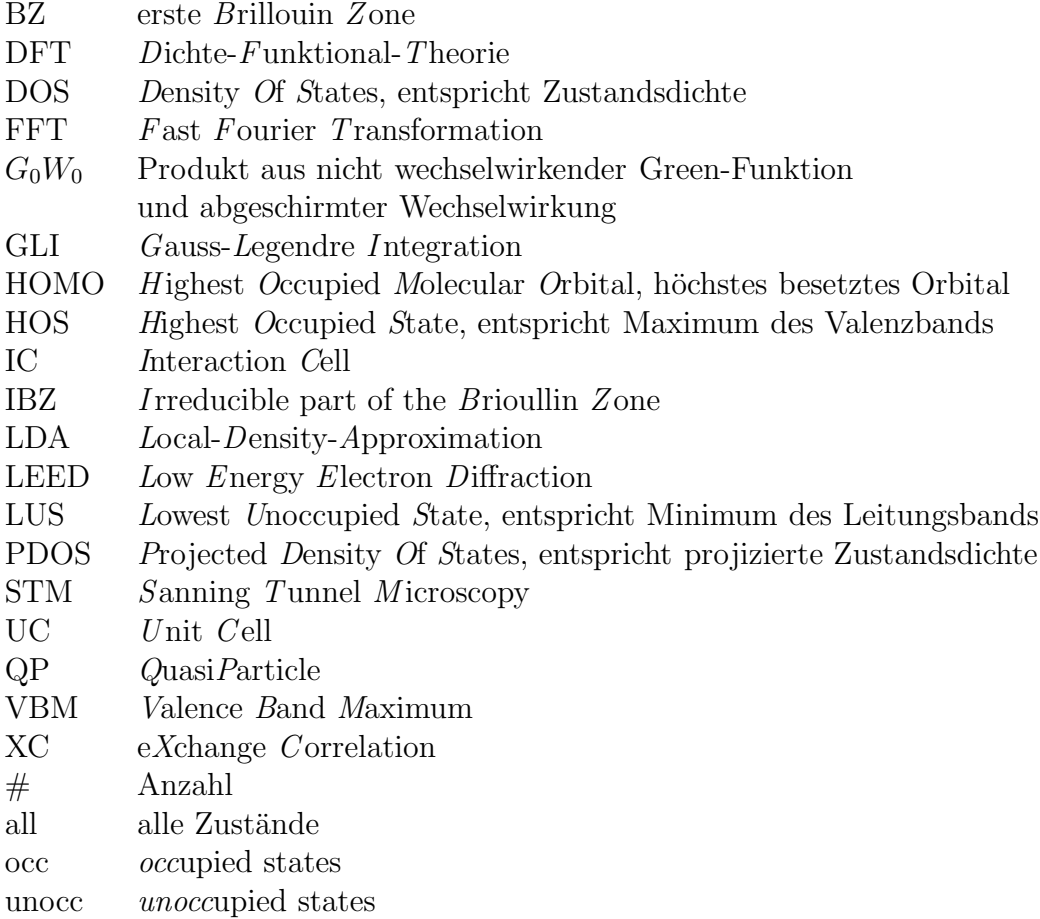

### Anhang B

# Normierungen und Definitionen im  $G_0W_0$  space-time-Programm

Die Fourierkoeffizienten des gitterperiodischen Teils der Wellenfunktion sind bezüglich der Summation über alle G-Vektoren normiert

$$
\sum_{\mathbf{G}} c_{n\mathbf{k}}^*(\mathbf{G})c_{n\mathbf{k}}(\mathbf{G}) = 1 .
$$
 (B.1)

Damit ist der gitterperiodische Teil der Wellenfunktion bezüglich der Integration über eine Einheitszelle (UC) mit Volumen Ω orthonormiert

$$
\int_{\text{UC}} d^3r \; u_{n\mathbf{k}}^*(\mathbf{r}) u_{n'\mathbf{k}}(\mathbf{r}) = \frac{\Omega}{N_\mathbf{r}} \sum_\mathbf{r} u_{n\mathbf{k}}^*(\mathbf{r}) u_{n'\mathbf{k}}(\mathbf{r}) = \delta_{nn'} \quad , \tag{B.2}
$$

wenn für die Hin- und Rückwärtstransformation gilt

$$
u_{n\mathbf{k}}(\mathbf{r}) = \frac{1}{\sqrt{\Omega}} \sum_{\mathbf{G}} c_{n\mathbf{k}}(\mathbf{G}) e^{i\mathbf{G}\cdot\mathbf{r}}
$$
(B.3)

und

$$
c_{n\mathbf{k}}(\mathbf{G}) = \frac{1}{\sqrt{\Omega}} \int d^3 r \; u_{n\mathbf{k}}(\mathbf{r}) e^{-i\mathbf{G}\cdot\mathbf{r}} = \frac{\sqrt{\Omega}}{N_{\mathbf{r}}} \sum_{\mathbf{r}} u_{n\mathbf{k}}(\mathbf{r}) e^{-i\mathbf{G}\cdot\mathbf{r}} \quad . \tag{B.4}
$$

Hierin ist N<sup>r</sup> die Anzahl an Ortsraum-Diskretisierungspunkten in der Einheitszelle. Fouriertransformationen in den gemischten Raum (mixed space) sind definiert als

$$
F_{\mathbf{R}}(\mathbf{r}, \mathbf{r}') = \frac{\Omega}{(2\pi)^3} \int_{\text{BZ}} F_{\mathbf{k}}(\mathbf{r}, \mathbf{r}') e^{i\mathbf{k} \cdot \mathbf{R}} d^3 k = \frac{1}{N_{\mathbf{k}}} \sum_{\mathbf{k}} F_{\mathbf{k}}(\mathbf{r}, \mathbf{r}') e^{i\mathbf{k} \cdot \mathbf{R}} \quad , \quad (B.5)
$$

$$
F_{\mathbf{k}}(\mathbf{r}, \mathbf{r}') = \frac{1}{\Omega} \int_{\text{IC}} F_{\mathbf{R}}(\mathbf{r}, \mathbf{r}') e^{-i\mathbf{k} \cdot \mathbf{R}} d^3 R = \sum_{\mathbf{R}} F_{\mathbf{R}}(\mathbf{r}, \mathbf{r}') e^{-i\mathbf{k} \cdot \mathbf{R}} \quad . \tag{B.6}
$$

Hierin geht das erste Integral über die erste Brillouinzone (BZ) und  $N_{\mathbf{k}}$  ist die Anzahl der Diskretisierungspunkte. Im zweiten Integral wird über die von den R-Vektoren aufgespannte Wechselwirkungszelle (IC) integriert. Die Formeln für die Fouriertransformation nichtlokaler Funktionen vom Ortsraum in den reziproken Raum und umgekehrt lauten

$$
F_{\mathbf{k}}(\mathbf{G}, \mathbf{G}') = \frac{1}{\Omega} \int_{\text{UC}} \int_{\text{UC}} F_{\mathbf{k}}(\mathbf{r}, \mathbf{r}') e^{-i\mathbf{G}\mathbf{r} + i\mathbf{G}'\mathbf{r}' - i\mathbf{k}(\mathbf{r} - \mathbf{r}')} d^{3}r' d^{3}r
$$
\n
$$
= \frac{\Omega}{N_{\mathbf{r}}^{2}} \sum_{\mathbf{r}} \sum_{\mathbf{r}'} F_{\mathbf{k}}(\mathbf{r}, \mathbf{r}') e^{-i\mathbf{G}\mathbf{r} + i\mathbf{G}'\mathbf{r}' - i\mathbf{k}(\mathbf{r} - \mathbf{r}')} ,
$$
\n
$$
F_{\mathbf{k}}(\mathbf{r}, \mathbf{r}') = \frac{1}{\Omega} \sum_{\mathbf{G}} \sum_{\mathbf{G}'} F_{\mathbf{k}}(\mathbf{G}, \mathbf{G}') e^{i\mathbf{G}\mathbf{r} - i\mathbf{G}'\mathbf{r}' + i\mathbf{k}(\mathbf{r} - \mathbf{r}')} .
$$
\n(B.8)

Fouriertransformationen auf der imaginären Frequenz- und Zeitachse sind definiert als

$$
F(i\tau) = \frac{i}{2\pi} \int_{-\infty}^{\infty} d\omega F(i\omega) e^{i\omega\tau} , \qquad (B.9)
$$

$$
F(i\omega) = -i \int_{-\infty}^{\infty} d\tau F(i\tau) e^{-i\omega\tau} . \qquad (B.10)
$$

### Anhang C

### Methode der Spiegelladungen

Hier soll dargestellt werden, wie die Spiegelladungen zur Beschreibung eines durch eine Punktladung  $q$  erzeugten Potentials für eine einzelne und eine periodisch fortgesetzten Schicht bestimmt werden. In Abschnitt C.1 werden die benötigten Formeln zunächst für den Fall einer Grenzfläche hergeleitet. In Abschnitt C.2 werden diese dann auf den Fall einer einzelnen Schicht, d.h. zwei Grenzflächen erweitert. In Abschnitt C.3 werden die Gleichungen schließlich für den Fall einer periodisch fortgesetzten Schicht, d.h unendlich viele Grenzflächen hergeleitet.

### C.1 Potential an der Grenzfläche zweier Halbräume mit unterschiedlichen Dielektrizitätzkonstanten und zwei unterschiedlichen Punktladungen

Man betrachte ein System, welches für  $z < 0$  aus einem Halbraum (Index  $l = 0$ ) mit der Dielektrizitätskonstanten  $\varepsilon^{(l=0)}$  besteht, in dem sich eine Ladung (Index  $n = 0$ ) an der Position  $z_{n=0}$  und dem Wert  $q_{n=0}^{(l=0)}$  befindet (siehe Abbildung C.1). Der in Klammern angegebene obere Index<sup>1</sup> l bestimmt den Raumbereich in dem das Potential berechnet werden soll, und der untere Index n bestimmt die Position der Spiegelladungen. Des weiteren enthält das System für  $z > 0$  einen Halbraum mit dem Index  $l = 1$  mit der Dielektrizitätskonstanten  $\varepsilon^{(1)}$ , in dem sich eine Ladung  $q_1^{(1)}$  an der Position  $z_1$  befindet (es gilt  $|z_0| = z_1$ ). In Zylinderkoordinaten ergibt sich das Potential im Halbraum  $l = 0$  aus der Ladung  $q_0^{(0)}$  und einer Spiegelladung  $q_1^{(0)}$  an der Position  $z_1$  unter der Voraussetzung, dass der gesamte Raum mit einem

<sup>1</sup>Dieser Index wir in Klammern gesetzt um jede Verwechselung mit der Potenz vorzubeugen.

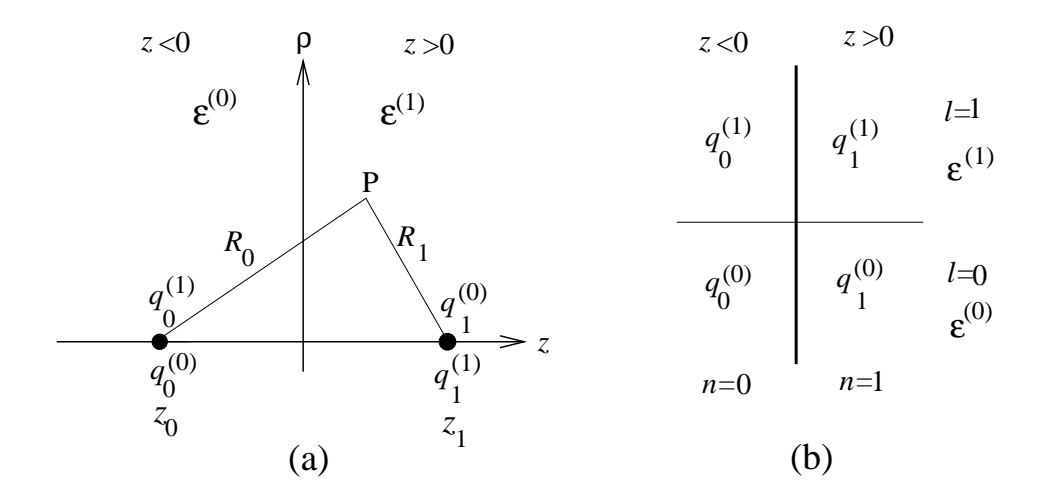

Abbildung C.1: (a) Schematische Darstellung von zwei Halbräumen mit unterschiedlichen Dielektrizitätskonstanten und zwei unterschiedlichen Punktladungen  $q_0^{(0)}$  $_0^{(0)}$  und  $q_1^{(1)}$  $\frac{1}{1}$ . (b) Matrixschema zur Berechnung der Spiegelladungen  $q_1^{(0)}$  $_1^{(0)}$  und  $q_0^{(1)}$  $0^{(1)}$ .

Dielektrikum  $\varepsilon^{(0)}$  ausgefüllt ist<sup>2</sup>

$$
v^{(0)}(\rho,\phi,z) = v^{(0)}(\rho,z) = \frac{1}{\varepsilon^{(0)}} \left( \frac{q_0^{(0)}}{R_0} + \frac{q_1^{(0)}}{R_1} \right) . \tag{C.1}
$$

Hierin ist  $R_0 = \sqrt{\rho^2 + (z - z_0)^2}$  und  $R_1 = \sqrt{\rho^2 + (z_1 - z)^2}$ . Das Potential im Halbraum  $l = 1$  ergibt sich entsprechend als

$$
v^{(1)}(\rho, z) = \frac{1}{\varepsilon^{(1)}} \left( \frac{q_1^{(1)}}{R_1} + \frac{q_0^{(1)}}{R_0} \right) . \tag{C.2}
$$

Um nun die Potentiale konstruieren zu können, müssen die Spiegelladungen  $q_0^{(1)}$  und  $q_1^{(0)}$  bestimmt werden. Hierzu wird ausgenutzt, dass die Feldstärke E der negative Gradient des Potentials ist, und die Tangentialkomponente von E und die Normalkomponente der dielektrischen Verschiebung  $D$  an der Grenzfläche stetig ineinander übergehen müssen

$$
\lim_{z \to 0^-} \begin{pmatrix} E_{\rho} \\ \varepsilon^{(0)} E_z \end{pmatrix} = \lim_{z \to 0^+} \begin{pmatrix} E_{\rho} \\ \varepsilon^{(1)} E_z \end{pmatrix} . \tag{C.3}
$$

 $2$ Das Problem ist rotationssymmetrisch bezüglich der z-Achse, daher fällt die Winkelkoordinate  $\phi$  weg.

Man erhält zwei Gleichungen, aus denen sich die Werte der Spiegelladungen bestimmen lassen

$$
q_0^{(1)} = \frac{2\varepsilon^{(1)}(q_0^{(0)} + q_1^{(1)})}{\varepsilon^{(0)} + \varepsilon^{(1)}} - q_1^{(1)},
$$
\n(C.4)

$$
q_1^{(0)} = \frac{2\varepsilon^{(0)}q_1^{(1)} + (\varepsilon^{(0)} - \varepsilon^{(1)}) q_0^{(0)}}{\varepsilon^{(0)} + \varepsilon^{(1)}} . \tag{C.5}
$$

Ist die Ladung  $q_1^{(1)}$  gleich Null ist, so vereinfachen sich die Formeln auf das Standardproblem einer Ladung an der Grenzfläche zweier dielektrischer Halbräume (z.B. Jackson [97]).

#### C.2 Potential im Bereich einer einzelnen Schicht

Das induzierte Potential innerhalb und außerhalb einer einzelnen Schicht kann durch Bildladungen beschrieben werden. Zunächst wird das Potential betrachtet, das durch eine Punktladung  $q$  innerhalb der Schicht induziert wird, d.h.  $q$  befindet sich in Abbildung C.2 an der Stelle  $z_0$ . Auch der Ort  $z'$ , auf den das Potential wirkt, befindet sich innerhalb der Schicht. Im Vergleich zum Potential an der Grenzfläche zweier Halbräume müssen nun die Stetigkeitsbedingungen an zwei Grenzflächen erfüllt werden. Zur Erläuterung betrachte man eine Schicht der Dicke  $d_s$ , in der sich die Ladung q z.B. an der Position  $z_0 = -\frac{d_s}{4}$  $\frac{d_4}{4}$  befindet. Um an der linken Grenzfläche die Stetigkeitsbedingungen bezüglich  $E$  und  $D$  zu erfüllen, ist eine Spiegelladung an der Position  $z_{-1}(z_0) = -\frac{3d_s}{4}$  $\frac{d_s}{4}$  nötig, entsprechend an der rechten Grenzfläche eine Spiegelladung an der Position  $z_1(z_0) = \frac{5d_s}{4}$  $\frac{d_s}{4}$ . Um nun aber die Stetigkeitsbedingungen

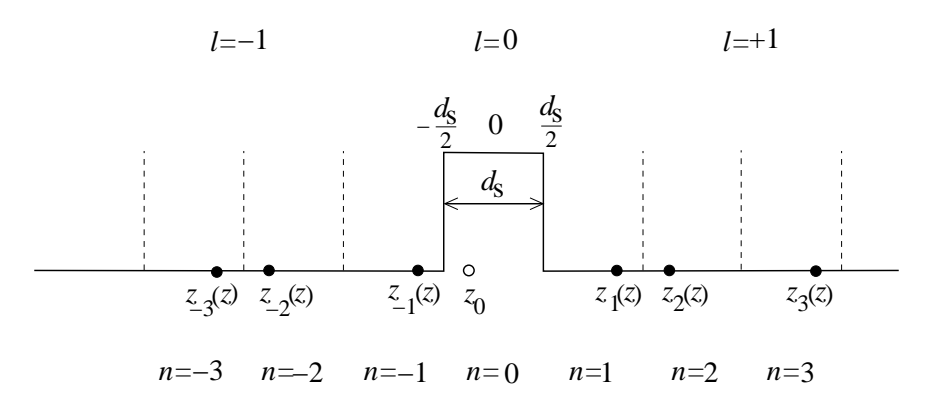

Abbildung C.2: Positionen der Spiegelladungen im Fall einer isolierten Schicht der Dicke  $d_\mathrm{s}$ und der Position der Punktladung  $q$ an der Stelle $z_0 = -\frac{d_\mathrm{s}}{4}$  $\frac{d_s}{4}$ . Die vertikalen gestrichelten Linien trennen den Vakuumbereich in Sektionen der Dicke  $d_s$  und werden mit n indiziert. In jeder dieser Sektionen befindet sich genau eine Spiegelladung.

bezüglich der Spiegelladungen zu erfüllen, sind unendlich viele weitere Spiegelladungen nötig, die mit  $q_n$  bezeichnet werden und sich alle anhand des gleichen Arguments erzeugen lassen. Die Position der Spiegelladungen ergibt sich durch

$$
z_n(z_0) = nd_s + (-1)^n z_0 , \quad n = \pm 1, \pm 2, \pm 3, \dots
$$
 (C.6)

Das Potential, welches eine Ladung  $q$  an der Stelle  $z_0$  innerhalb der Schicht an der Position  $z'$  erzeugt, ergibt sich als Summe der Einzelpotentiale der Spiegelladungen

$$
v^{(0)}(z_0, z') = \frac{1}{\varepsilon^{(0)}} \sum_{n \neq 0}^{\infty} \frac{q_n^{(0)}}{|z_n(z_0) - z'|} .
$$
 (C.7)

Um den Wert der Spiegelladungen zu bestimmen, ist die sukzessive Anwendung der Gleichungen (C.4, C.5) notwendig. Das schematische Vorgehen ist eine Verallgemeinerung von C.1(b) und in Abbildung C.3 dargestellt. Die Schicht mit der Dielektrizitätskonstanten  $\varepsilon$  befindet sich im Raumbereich  $l = 0$ , das Vakuum mit  $\varepsilon = 1$ im Raumbereich  $l = \pm 1$ . Die Punktladung q wird aufgrund seiner Position mit  $q_0^{(0)}$  $\boldsymbol{0}$ bezeichnet. Es befindet sich im Vakuum keine Ladung, sodass  $q_1^{(1)}$  und  $q_{-1}^{(-1)}$  gleich Null sind. Nun betrachte man zunächst die rechte Grenzfläche. Aus den Gleichungen (C.4, C.5) werden die Werte der Spiegelladungen  $q_1^{(0)}$  und  $q_0^{(1)}$  berechnet um die Stetigkeitsbedingungen an der rechten Grenzfläche zu erfüllen. In ähnlicher Weise werden durch Umformung der Gleichungen (C.4, C.5) die Spiegelladungen  $q_{-1}^{(0)}$  und  $q_0^{(-1)}$  $\int_0^{(-1)}$  zur Erfüllung der Stetigkeitsbedingungen an der linken Grenzfläche berechnet. Um nun für die Spiegelladungen  $q_1^{(0)}$  und  $q_{-1}^{(0)}$  die Stetigkeitsbedingungen an den Grenzflächen zu erfüllen, ist die iterativen Berechnung von Spiegelladungen höherer

|  |  | $\left \begin{array}{cc c} q^{(1)} & q^{(1)} & q^{(1)} & 0 & 0 & 0 \end{array}\right $                                                                                                    |  |  |                                   | $l = +1$ $\mathbf{\mathcal{E}}^{(1)} = 1$ |
|--|--|----------------------------------------------------------------------------------------------------|--|--|-----------------------------------|-------------------------------------------|
|  |  | $\left[ q_{-3}^{(0)} \quad \  \  q_{-2}^{(0)} \quad \  \  q_{-1}^{(0)} \quad \  \  q_{0}^{(0)} \quad \  \  q_{1}^{(0)} \quad \  \  q_{2}^{(0)} \quad \  \  q_{3}^{(0)} \quad \  \  \, \right]$ |  |  | $l = 0$ $\mathbf{\epsilon}^{(0)}$ |                                           |
|  |  | $\begin{array}{ c c c c c }\hline \rule{0pt}{14pt} 0 & \rule{0pt}{14pt} 0 & \rule{0pt}{14pt} q_0^{(-1)} & \rule{0pt}{14pt} q_1^{(-1)} & \rule{0pt}{14pt} q_2^{(-1)} \hline \end{array}$        |  |  |                                   | $l=-1$ $\epsilon^{(-1)}=1$                |
|  |  | $-2$ $-1$ $n=0$ $+1$ $+2$ $+3$ $+4$                                                                                                    |  |  |                                   |                                           |

Abbildung C.3: Schema um die Spiegelladungen in den verschiedenen Raumbereichen zu berechnen, sofern sich die Ladung q innerhalb der der Schicht befindet. Die vertikalen dicken Linien entsprechen den Grenzflächen zwischen Vakuum und der Schicht. Dargestellt sind die Spiegelladungen bis  $n = 3$ .

Ordnung nötig. Für die rechte Grenzfläche lauten die Iterationsformeln  $(n = 1, 2, ...)$ 

$$
q_n^{(0)} = \frac{2\varepsilon^{(0)}q_n^{(1)} + \left(\varepsilon^{(0)} - \varepsilon^{(1)}\right)q_{-n+1}^{(0)}}{\varepsilon^{(0)} + \varepsilon^{(1)}} , \qquad (C.8)
$$

$$
q_{-n+1}^{(1)} = \frac{2\varepsilon^{(1)}\left(q_{-n+1}^{(0)} + q_n^{(1)}\right)}{\varepsilon^{(0)} + \varepsilon^{(1)}} - q_n^{(1)} \quad . \tag{C.9}
$$

An der linken Grenzfläche gelten die folgenden Iterationsformeln

$$
q_{-n}^{(0)} = \frac{2\varepsilon^{(0)}q_{-n}^{(-1)} + \left(\varepsilon^{(0)} - \varepsilon^{(1)}\right)q_{n-1}^{(0)}}{\varepsilon^{(0)} + \varepsilon^{(-1)}} , \qquad (C.10)
$$

$$
q_{n-1}^{(-1)} = \frac{2\varepsilon^{(-1)}\left(q_{n-1}^{(0)} + q_{-n}^{(-1)}\right)}{\varepsilon^{(0)} + \varepsilon^{(1)}} - q_{-n}^{(-1)} \tag{C.11}
$$

Aufgrund der Spiegelsymmetrie bezüglich der isolierten Schicht gelten für die Spiegelladungen die Symmetrierelationen  $q_n^{(l)} = q_{-n}^{(-l)}$  und für die Dielektrizitätskonstanten in den verschiedenen Raumbereichen  $\varepsilon^{(l)} = \varepsilon^{(-l)}$ . Damit vereinfachen sich die Iterationsformeln zu

$$
q_n^{(0)} = \frac{2\varepsilon^{(0)}q_n^{(1)} + (\varepsilon^{(0)} - \varepsilon^{(1)}) q_{n-1}^{(0)}}{\varepsilon^{(0)} + \varepsilon^{(1)}} , \qquad (C.12)
$$

$$
q_{n-1}^{(-1)} = \frac{2\varepsilon^{(-1)}\left(q_{n-1}^{(0)} + q_n^{(1)}\right)}{\varepsilon^{(0)} + \varepsilon^{(-1)}} - q_n^{(1)} \quad . \tag{C.13}
$$

Da für  $n > 1$  immer  $q_n^{(1)} = 0$  und  $\varepsilon^{(\pm 1)} = 1$  gilt, ergibt sich aus (C.12) für den Wert der Spiegelladungen zur Beschreibung des Potentials innerhalb einer einzelnen Schicht (d.h. Raumbereich  $l = 0$ ), die folgende einfache Formel

$$
q_n^{(0)} = \left(\frac{\varepsilon^{(0)} - 1}{\varepsilon^{(0)} + 1}\right)^{|n|} q_0^{(0)} \tag{C.14}
$$

Eine Erweiterung auf die Raumbereiche $l=\pm 1$  (d.h.  $z'$  ist außerhalb der Schicht) ist ohne Probleme möglich, wird aber in dieser Arbeit nicht benötigt.

Nun soll das induzierte Potential für den Fall bestimmt werden, dass sich sowohl  $z_0$ als auch  $z^\prime$ außerhalb der Schicht befinden. Zur Bestimmung der Spiegelladungen wird wiederum das Schema in Abbildung C.3 verwendet. Aufgrund der Spiegelsymmetrie bezüglich der Schicht genügt es, das Potential für einen Raumbereich, z.B. rechts von der Schicht ( $l = +1$ ), zu bestimmen. Damit ist  $z_0 > d_s/2$ , die Punktladung  $q$  wird im Matrixschema mit  $q_0^{(1)}$  bezeichnet. Durch sukzessive Anwendung

der Gleichungen (C.4) und (C.5) werden die Spiegelladungen zur Beschreibung des Potentials im Raumbereich  $l = +1$  erhalten

$$
q_1^{(1)} = -\frac{\varepsilon^{(0)} - 1}{\varepsilon^{(0)} + 1} q_0^{(1)} \tag{C.15}
$$

$$
q_{-(2n+1)}^{(1)} = \frac{4\varepsilon^{(0)}}{(\varepsilon^{(0)} + 1)^2} \left(\frac{\varepsilon^{(0)} - 1}{\varepsilon^{(0)} + 1}\right)^{2n+1} q_0^{(1)}, \quad n = 0, 1, 2, 3, \dots \tag{C.16}
$$

Allgemein gilt, dass für eine einzelne Schicht der Wert der Spiegelladungen nicht von der Schichtdicke  $d_s$  abhängt. Die Gleichungen (C.14-C.16) sind ein Speziallfall der Formeln von Kumagai et al. [147].

### C.3 Potential im Bereich einer periodisch fortgesetzten Schicht

Das induzierte Potential innerhalb und außerhalb einer periodisch fortgesetzten Schicht kann durch Bildladungen beschrieben werden. Anders als bei einem Potential im Bereich einer einzelnen Schicht müssen nun aber die Stetigkeitsbedingungen an unendlich vielen Grenzflächen erfüllt werden (siehe Abbildung C.4). Zunächst wird wieder der Fall betrachtet, dass sich  $z_0$  als auch  $z'$  innerhalb einer Schicht befinden. Damit sich die Positionen der Spiegelladungen im Vergleich zum isolierten Fall nicht ändern, wird der Vakuumabstand  $d_v$  auf ein ganzahliges Vielfaches der Schichtdicke  $d_s$  beschränkt<sup>3</sup>. Das Verfahren um die Spiegelladungen zu berechnen, ist deutlich komplizierter als im Fall der isolierten Schicht und wird in Abbildung C.5 zunächst für den Fall  $d_v = d_s$  erläutert. Wie im Fall der isolierten Schicht gelten aufgrund

<sup>&</sup>lt;sup>3</sup>Prinzipiell läßt sich das Verfahren aber auf gebrochenrationale Vielfache erweitern.

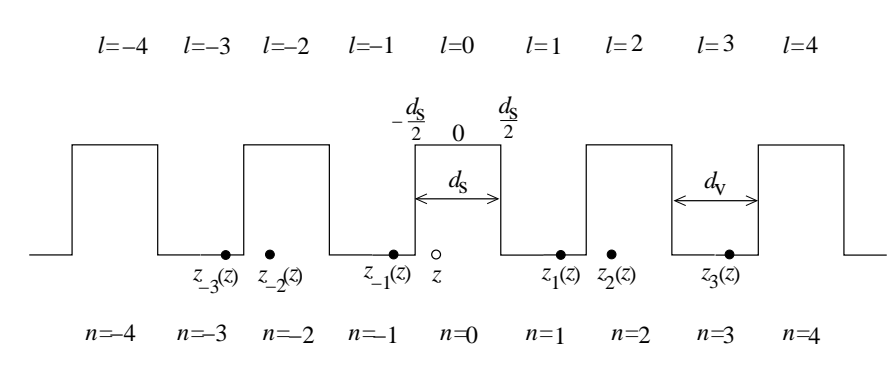

Abbildung C.4: Positionen der Spiegelladungen im Fall einer periodisch fortgesetzten Schicht. Die Punktladung q befindet sich an der Stelle  $z = -\frac{d_s}{4}$  $\frac{d_8}{4}$ . Dargestellt ist der Fall  $d_{\rm v}=d_{\rm s}$ .

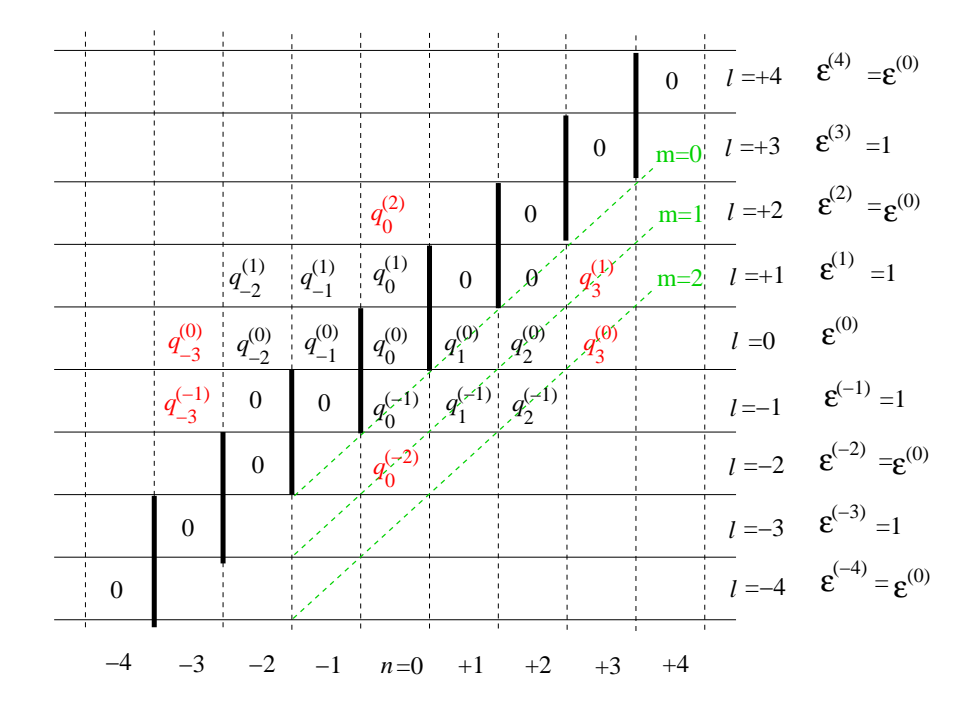

Abbildung C.5: Schema um die Spiegelladungen für das Potential innerhalb einer periodisch fortgesetzten Schicht zu erzeugen. Dargestellt ist der Fall  $d_s = d_v$ . Die vertikalen dicken schwarzen Linien entsprechen den Grenzflächen zwischen Vakuum und den Schichten. Die grüne gestrichelte Linie markiert die Diagonale mit dem Index  $m$ . Die Unterschiede in den Spiegelladungen im Vergleich zur einzelnen Schicht sind rot markiert.

der Spiegelsymmetrie die Relationen  $q_n^{(l)} = q_{-n}^{(-l)}$  und  $\varepsilon^{(l)} = \varepsilon^{(-l)}$ . Damit müssen nur solche Spiegelladungen berechnet werden, die sich in Abbildung C.5 im unteren rechten Dreieck befinden. Die Punktladung q befindet sich nur in der Schicht  $l = 0$  und wird daher mit  $q_0^{(0)}$  bezeichnet. Da sich keine Ladungen in den anderen Schichten, bzw. im Vakuum befinden, können alle Spiegelladungen mit  $n = l$  gleich Null gesetzt werden. Nun sind die Iterationsformeln (C.12,C.13) so zu verwenden, dass die Stetigkeitsbedingungen für beliebige Grenzflächen erfüllt sind. Hierzu sind folgende Angaben nötig:

- der Index  $m$  der Diagonalen, auf der sich die zu berechnende Spiegelladung befindet
- $\bullet$  der Index l der Grenzfläche an der gespiegelt wird um diese Spiegelladung zu erzeugen,  $l = [0, \ldots, m]$ .

Mit diesen Angaben können mit den Formeln

$$
n_1 = m + l + 1 \tag{C.17}
$$

$$
n_2 = m - l \tag{C.18}
$$

die Indizes der Spiegelladungen und damit mit den Gleichungen

$$
q_{n_1}^{(l)} = \frac{2\varepsilon^{(l)}q_{n_1}^{(l+1)} + (\varepsilon^{(l)} - \varepsilon^{(l+1)})q_{n_2}^{(-l)}}{\varepsilon^{(l)} + \varepsilon^{(l+1)}}
$$
(C.19)

$$
q_{n_2}^{(-l-1)} = \frac{2\varepsilon^{(-l-1)}q_{n_2}^{(-l)} + q_{n_1}^{(l+1)}}{\varepsilon^{(-l)} + \varepsilon^{(-l-1)}} - q_{n_1}^{l+1}
$$
 (C.20)

die Werte der Spiegelladungen bezüglich einer beliebigen Grenzfläche berechnet werden. In Abbildung C.5 sind exemplarisch die ersten Spiegelladungen eingezeichnet. Es ist sichtbar, dass sich im Vergleich zu einer isolierten Schicht die Spiegelladungen  $q_n^{(0)}$  erst ab dem Index  $n=3$  voneinander unterscheiden.

Sobald das Verhältnis zwischen Vakuum- und Schichtdicke nicht mehr eins beträgt werden über die Angabe vom  $l$  und  $m$  hinaus noch

- das Verhältnis  $a = \frac{d_v}{d_s}$  $\frac{d_{\rm v}}{d_{\rm s}},$
- der Wiederholungsindex  $b = [0, \ldots, a-1],$

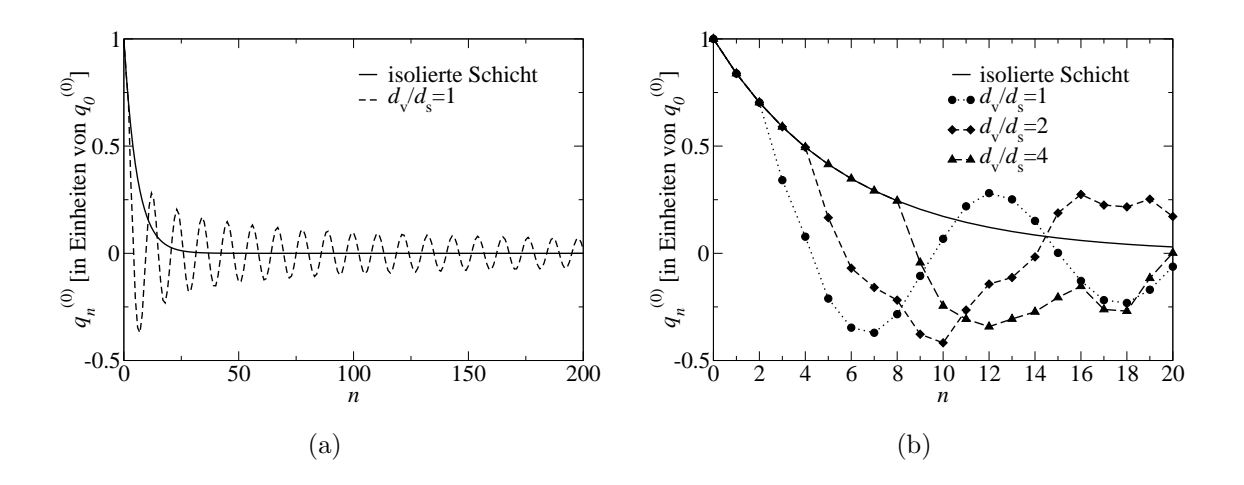

Abbildung C.6: Abhängigkeit der Spiegelladungen zur Beschreibung des Potentials innerhalb einer Schicht von der Entfernung von der Schicht in dem sich die Ladung befindet (Index n) (a) und von dem Verhältnis aus Vakuum- und Schichtdicke  $d_{\rm v}/d_{\rm s}$  (b).

benötig, um die Stetigkeitsbedingungen an einer beliebigen Grenzfläche zu erfüllen. Die Formeln für die Indizes der Spiegelladungen lauten nun

$$
n_1 = \begin{cases} m \cdot a + l + b + 1 & l \text{ grade} \\ m \cdot a + l + b + a & l \text{ ungerade} \end{cases} \tag{C.21}
$$

$$
n_2 = (m-l)a + b . \t\t (C.22)
$$

Die Formeln (C.19,C.20) werden unmodifiziert verwendet. Das Verfahren um alle Spiegelladungen zu berechnen ist dem folgendem f90-Code zu entnehmen:

```
q = 0q(0,0)=1.0do j=0,mmax
 do b=0,a-1
   do m=j,mmax
     l=m-iif(mod(1,2).eq.0) thenn1=m*a+l+b+1
        else
        n1=m*a+l+b+a
      endif
     n2=(m-1)*a+bq(n1,1) = (2*eps(1)*q(n1,1+1)+(eps(1)-eps(1+1))*q(n2,-1))/(eps(1)+eps(1+1))q(n2,-1-1) = (2*eps(-1-1)*(q(n2,-1)+q(n1,1+1)))/(eps(-1)+eps(-1-1))-q(n1,1+1)enddo
 enddo
enddo
```
Der Konvergenzparameter mmax bestimmt hierbei die maximale Anzahl an Grenzflächen mit positivem Index.

Die Spiegelladungen  $q_n^{(0)}$  als Funktion von n sind für verschiedene Verhältnisse aus Vakuum- und Schichtdicke in Abbildung C.6 dargestellt. W¨ahrend im Fall der isolierten Schicht der Wert der Spiegelladung mit der Potenz von n abnimmt, ist die Abnahme im Fall der periodisch fortgesetzten Schicht gedämpft oszillierend. Der Unterschied in den Spiegelladungen zwischen der isolierten Schicht und der periodischen Fortsetzung tritt umso später auf, je größer das Verhältnis aus Vakuumund Schichtdicke ist (vergleiche Abbildung C.6b). Damit sind die Spiegelladungen zur Beschreibung des Potentials innerhalb einer periodisch fortgesetzten Schicht vom Verhältnis aus Schicht- und Vakuumdicke abhängig:  $q_n^{(0)}(d_s, d_v)$ .

Schließlich soll das induzierte Potential für den Fall bestimmt werden, dass sich sowohl  $z_0$  als auch  $z'$  im Vakuum befinden. Hierfür wird wiederum das Schema in Abbildung C.5 verwendet. Die Punktladung befindet sich weiterhin an der Stelle  $q_0^{(0)}$  $\binom{0}{0}$ . Damit sich diese im Vakuum befindet, werden die Dielektrizitätskonstanten um einen Index l verschoben. Damit ist das gleiche Schema, wie für ein Potential innerhalb der Schicht anwendbar.

### Anhang D

### Volumeneigenschaften von Silizium

#### D.1 Kristall-Bandstruktur

Silizium kristallisiert in der Diamantstruktur, d.h. in einem flächenzentrierten kubischen (fcc) Bravaisgitter mit zwei Si-Atomen in der Basis. Die Si-Atome sind damit tetraedrisch von vier weiteren Atomen umgeben. Die Gitterkonstante  $a<sub>g</sub>$  ist die Kantenlänge der in  $D.1(a)$  dargestellten konventionellen Einheitszelle.

Um die theoretische Gleichgewichts-Gitterkonstante zu bestimmen, wird für verschiedene Gitterkonstanten die Gesamtenergie  $E_{\text{tot}}$  berechnet und das Ergebnis an

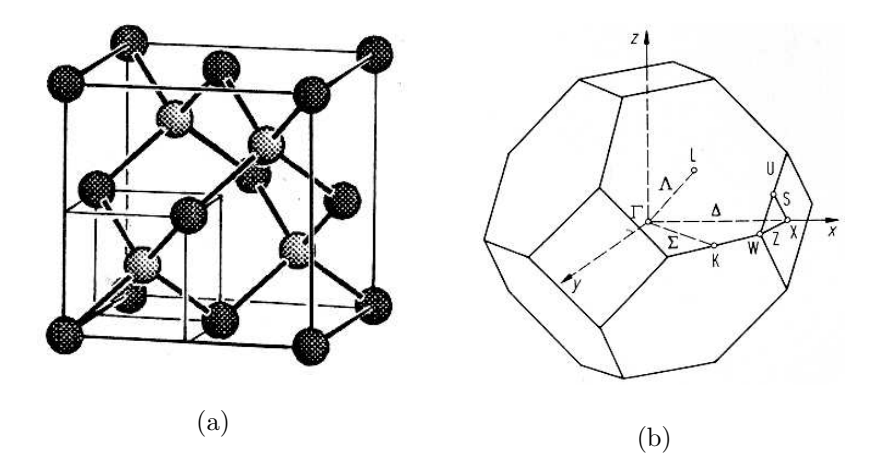

Abbildung D.1: (a) Konventionelle Einheitszelle des Siliziumkristalls (Diamantstruktur) [148] und (b) erste Brillouinzone des *fcc*-Gitters [74].

die Zustandsgleichung von Murnagan [149, S.479] angepasst

$$
E_{\text{tot}}(V) = E_{\text{tot}}(V_0) + \frac{B_0 V}{B_0'(B_0' - 1)} \left[ B_0' \left( 1 - \frac{V_0}{V} \right) + \left( \frac{V_0}{V} \right)^{B_0'} - 1 \right] . \tag{D.1}
$$

Hierin ist V das Volumen der konventionellen Einheitszelle,  $V_0$  das Volumen der Einheitszelle mit der Gleichgewichts-Gitterkonstanten  $a_{\rm g}$ ,  $B_0$  das Kompressionsmodul (d.h. der Kehrwert des aus der Thermodynamik bekannten Kompressibilitätskoeffizienten) und  $B_0^\prime$  die Ableitung des Kompressionsmoduls nach dem Druck. Der Wert der Gitterkonstanten, der dem Minimum der Gesamtenergie entspricht, ist die Gleichgewichts-Gitterkonstante. Die Methode ist in Abbildung D.2 illustriert. Mit einer Abschneideenergie von  $E_{\text{cut}}^{\text{DFT}} = 12 \text{ Ry}$ , einem k-Punktsatz [0,5; 0,5; 0,5]  $4 \times 4 \times 4$ und unter Verwendung der LDA-Näherung wird eine theoretische Gitterkonstante von 5,41 Å (10,22 Bohr) erhalten. Die berechnete Gitterkonstante steht zu LDA-Resultaten anderer Gruppen in guter Übereinstimmung: Rohlfing et al. [12] erhält mit einem Basisatz aus Gaußorbitalen 5,37 Å während Kratzer et al. [150] mit einem Basissatz aus ebenen Wellen 5,39 Å berechnet. Die experimentell bestimmte Gitterkonstante beträgt 5,43 Å bei einer Temperatur von 298K [151]. Unter Vernachlässigung der Abweichungen, die sich durch unterschiedliche Temperaturen ergeben (die Kerne werden in den Berechnungen als fixiert bei  $T=0$ K angesehen), unterschätzt die theoretische die experimentelle Gitterkonstante um 0,4 %. Dieser Unterschied erscheint klein. Da aber kein zur Zeit verfügbares Funktional die Gitterkonstante exakt reproduzieren kann, ist dies ein konzeptionelles Problem: Aufgrund des Deformationspotentials können bereits kleine Abweichungen von der experimentellen Gitterkonstanten zu signifikanten Anderungen in der elektronischen Bandstruktur führen. Andererseits ist es nicht möglich mit der experimentellen Gitterkonstanten

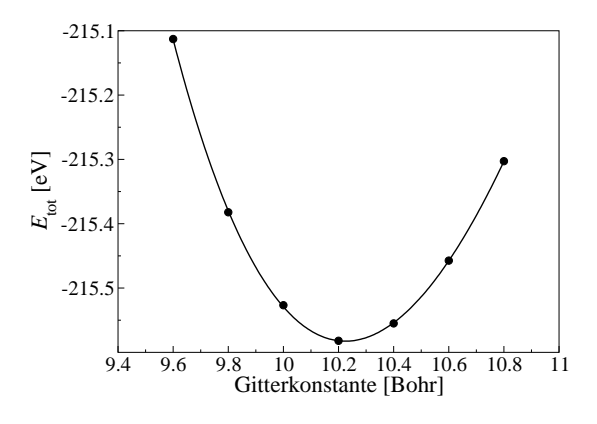

Abbildung D.2: Anpassung der berechneten Gesamtenergien als Funktion der gewählten Gitterkonstanten an die Zustandsgleichung von Murnaghan. Das Minimum entspricht der theoretischen Gleichgewichts-Gitterkonstanten.

zu arbeiten, da dann bei der Simulation der Oberfläche keine Konvergenz bezüglich der Anzahl an relaxierten Schichten erwartet werden kann (es würde sich unterhalb der Oberfläche ein Kristall mit der theoretischen Gitterkonstanten ausbilden). Um zu entscheiden welche Gitterkonstante in den weiteren Rechnungen zu verwenden ist, ist es nötig die Abhängigkeit der elektronischen Bandstruktur von der Gitterkonstanten zu untersuchen.

Hierzu wird die elektronische Bandstruktur entlang des Pfads  $\Gamma - X - W - K - \Gamma$ der in Abbildung D.1(b) dargestellten Brillouinzone sowohl mit DFT als auch  $G_0W_0$ berechnet. Folgende Konvergenzparameter zur Berechnung der Elektronendichte und Selbstenergie wurden verwendet:

- DFT:  $E_{\text{cut}}^{\text{DFT}} = 20 \text{ Ry}, \text{ k-Punkte: } [0,5; 0,5; 0,5] 4 \times 4 \times 4$
- $G_0W_0$ :  $E_{\text{cut}}^{GW} = 20 \text{ Ry}, \text{ Rumpf (k-Punkte: [0,0; 0,0; 0,0] 6×6×6, } E_{\text{band-cut}}^{GW} =$ 11, 6 Ry, dies entspricht 204 Bändern), Kopf und Flügel  $(k\text{-Punkte: } [0,5; 0,5;$ 0,5]  $10\times10\times10$ , 104 Bänder), numerische Genauigkeit:  $\pm 20$  meV.

Für die theoretische Gitterkonstante ist die Bandstruktur in Abbildung D.3 dargestellt. Durch die  $G_0W_0$ -Korrektur wird die Bandlücke geöffnet und man erhält die Quasiteilchen-Bandstruktur. Die direkte Bandlücke beträgt 2,56 eV (DFT-LDA),  $[3,22\pm0.02]$  eV (QP) und die indirekte Bandlücke 0,50 eV (DFT-LDA),  $[1,24\pm0.02]$  eV  $(QP)$ . Der experimentelle Wert der direkten Bandlücke wird mit 3,40 eV und der der

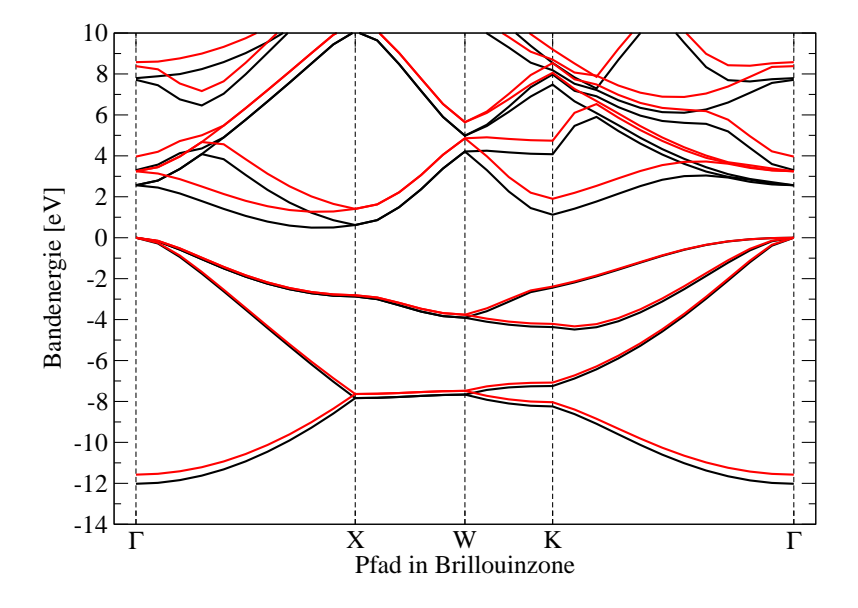

Abbildung D.3: Bandstruktur des Silziumkristalls, schwarze Linie: DFT-LDA, rote Linie: Quasiteilchenenergien in Rahmen der  $G_0W_0$ -Näherung. Das Maximum des Valenzbandes ist auf Null gesetzt.

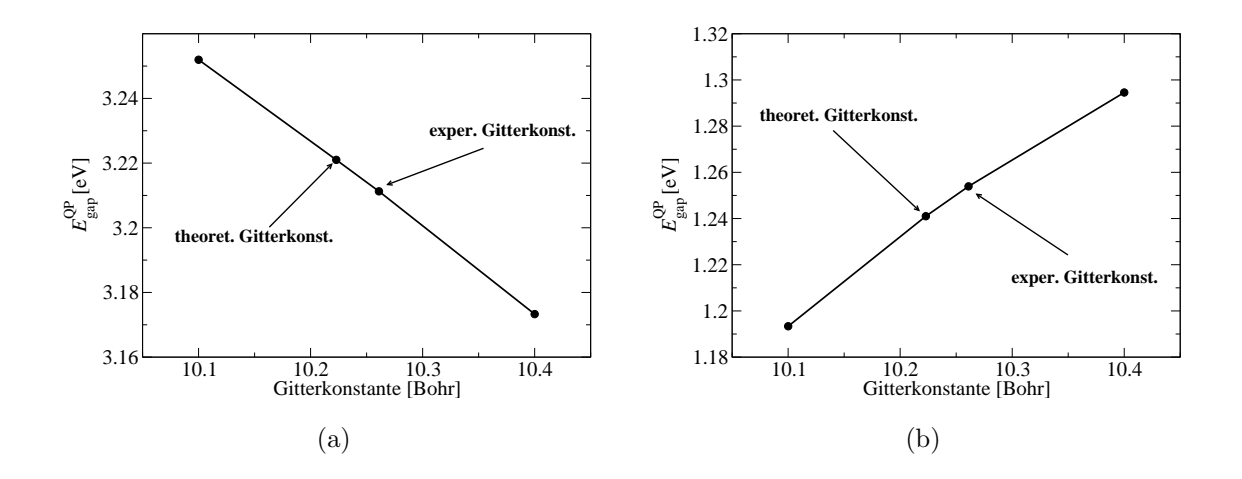

Abbildung D.4: Abhängigkeit der (a) direkten und (b) indirekten Bandlücke des Siliziumkristalls von der Gitterkonstanten.

indirekten Bandlücke mit 1,17 eV angegeben  $[74]$ . Die mit der theoretischen Gitterkonstanten berechneten Quasiteilchenbandlücken stimmen damit gut mit dem Experiment überein. Die in dieser Arbeit berechnete indirekte Bandlücke stimmt ebenfalls sehr gut mit dem theoretischen Wert von Rohlfing überein, der 1,23 eV erhält [101].

Die Abhängigkeit der direkten und indirekten Bandlücke von der Gitterkonstanten ist in Abbildung D.4 dargestellt. Für beide Bandlücken ist der Unterschied zwischen der theoretischen und der experimentellen Gitterkonstanten mit 20 meV sehr klein. Um die konzeptionellen Probleme bei Verwendung der experimentellen Gitterkonstanten bezüglich der Anzahl an relaxierten Lagen zu vermeiden, wird daher in dieser Arbeit durchgehend die theoretischen Gitterkonstanten von 5,41 Å verwendet.

#### D.2 Projizierte Bandstruktur

Zum Vergleich der Bandstruktur einer Oberfläche oder einer dünnen Schicht mit der des Kristalls, ist es nötig die Bandstruktur des Kristalls auf die Brillouinzone des zweidimensionalen Systems zu projizieren. Schematisch ist die Projektion in Abbildung D.5 dargestellt. Um die Bandstruktur auf den Pfad  $k_{\parallel}$  zu projizieren, wird jeweils für einen festgehaltenen Wert  $k_{\parallel}$  nach der kleinsten Bandlücke in Richtung  $k_\perp$  gesucht. Wird dies entlang des gesamten Pfads  $k_{\parallel}$  durchgeführt, ergibt sich die projizierte Bandstruktur.

Um die projizierte Bandstruktur für die verschiedenen im Anhang E angegebenen Oberflächen-Rekonstruktionen zu erhalten, wird zunächst die Elektronendichte und die Selbstenergie für eine orthorhombische  $p(1 \times 1)$ -Zelle (d.h. die Kantenlänge in

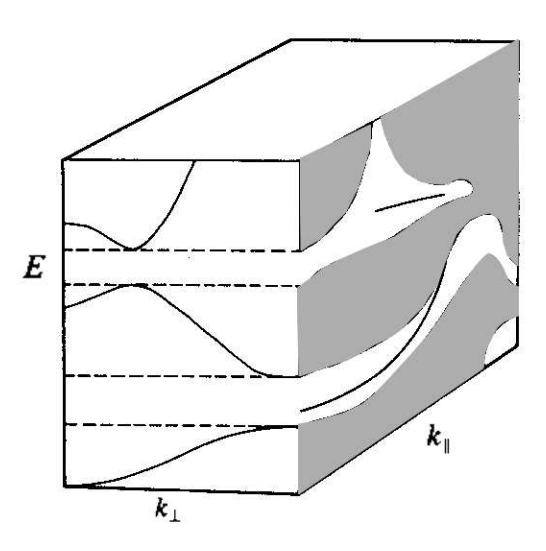

Abbildung D.5: Schema zur Erzeugung der projizierten Bandstruktur entlang des Pfads  $k_{\parallel}$ .

z-Richtung entspricht der Gitterkonstanten des Kristalls) mit den folgenden Konvergenzparametern berechnet:

- DFT:  $E_{\text{cut}}^{\text{DFT}} = 15 \text{ Ry}, \text{ k-Punkte: } [0,5; 0,5; 0,5] 8 \times 8 \times 4$
- $G_0W_0$ :  $E_{\text{cut}}^{GW} = 10 \text{ Ry}, \text{ Rumpf (k-Punkte: [0,0; 0,0; 0,0] } 10 \times 10 \times 5, E_{\text{band-cut}}^{GW} = 10 \text{ Ry}, \text{ Rumpf (k-Punkte: [0,0; 0,0; 0,0] } 10 \times 10 \times 5, E_{\text{band-cut}}^{GW} = 10 \text{ Ry}, E_{\text{wind}}^{GW} = 10 \text{ Ry}, E_{\text{wind}}^{GW} = 10 \text{ Ry}, E_{\text{wind}}^{GW} = 10 \text{ Ry}, E_{\text{wind}}^{$ 7, 0 Ry, dies entspricht 216 Bändern), Kopf und Flügel ( $k$ -Punkte: [0,5; 0,5; 0,5]  $20 \times 20 \times 10$ , 108 Bänder), numerische Genauigkeit:  $\pm 40$  meV.

Danach wird die Bandstruktur in  $k_{\parallel}$ -Richtung mit den in Abbildung E.2 angegebenen Pfaden in der Brillouinzone berechnet. In k⊥-Richtung werden bis zu 13 Abtastpunkte verwendet. In Abbildung D.6 ist die projizierte Bandstruktur der  $p(1 \times 1)$ und  $p(2 \times 1)$ -Oberfläche dargestellt. Aufgrund der kubischen Symmetrie des Siliziumkristalls entspricht die indirekte Bandlücke des Kristalls der direkten Bandlücke des projizierten Kristalls am Γ-Punkt. Daraus folgt sofort, dass sich die Kristall-Quasiteilchenkorrektur des projizierten Kristalls am  $\overline{\Gamma}$ -Punkt aus der indirekten Bandlücke des Kristalls berechnen läßt

$$
\Delta_{\text{bulk}}^{\text{QP}} = E_{\text{ind}}^{\text{QP}} - E_{\text{ind}}^{\text{LDA}} = [0, 74 \pm 0, 02] \text{ eV} . \tag{D.2}
$$

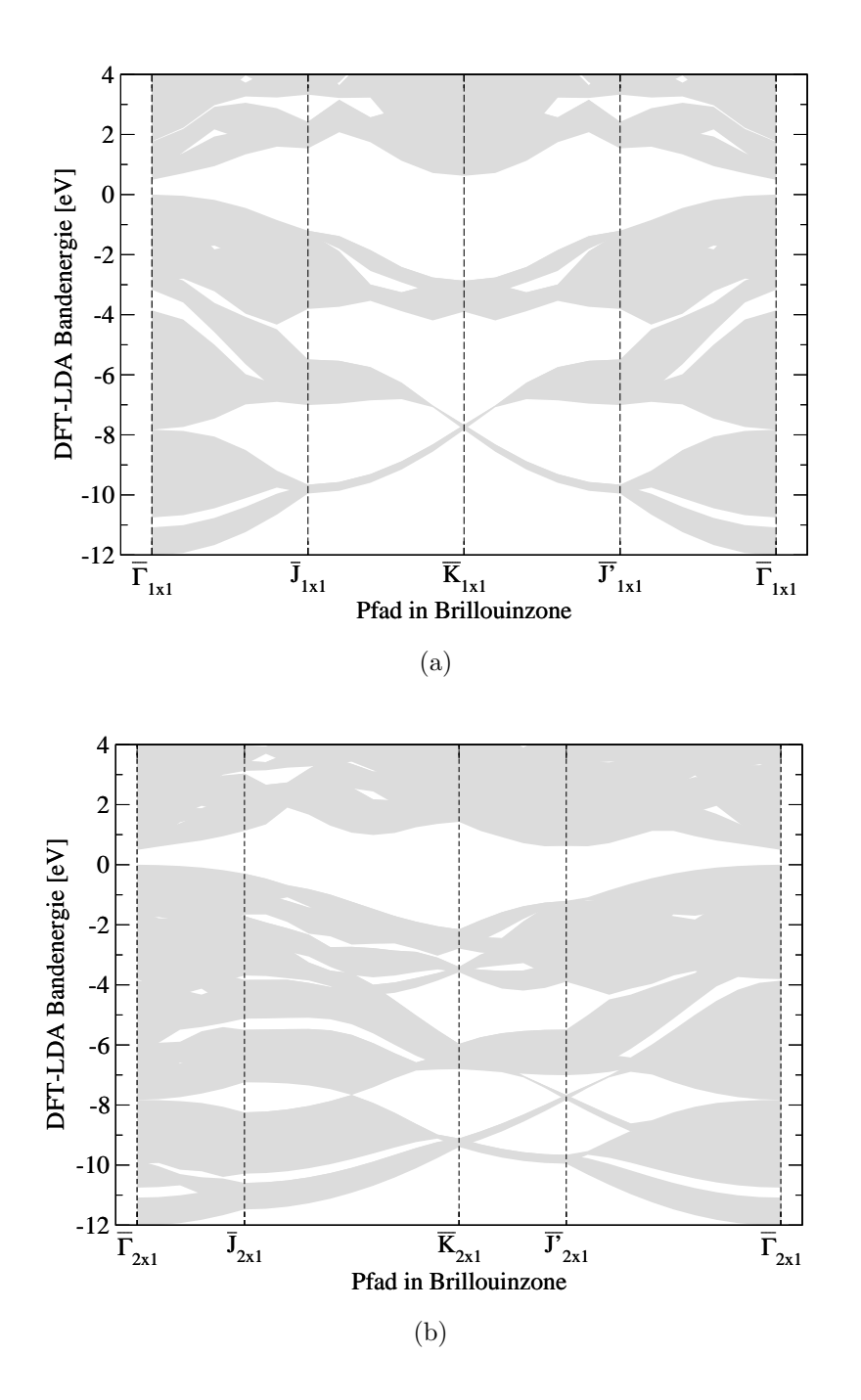

Abbildung D.6: Projektion der Bandstruktur des Siliziumkristalls auf die Symmetriepfade der Brillouinzone: (a)  $\text{Si}(001)p(1\times1)$ , (b)  $\text{Si}(001)p(2\times1)$ . Das Maximum des Valenzbandes ist auf Null gesetzt. Aufgrund von Rückfaltungen hat die projizierte Bandstruktur der  $p(2 \times 1)$ -Oberfläche deutlich weniger Bandlücken als die der  $p(1 \times 1)$ -Oberfläche.

### Anhang E

# Rekonstruktion und Brillouinzone der Si(001)-Oberfläche

Wird ein Siliziumkristall entlang der (001)-Ebene durschnitten so ergeben sich verschieden Rekonstruktionsmöglichkeiten für die Oberflächenatome. Treibende Kraft der Rekonstruktion ist die Verringerung der Anzahl an halbbesetzten freien Orbitalen durch Bildung von Dimeren. Die einfachste Oberflächenrekonstruktion besteht aus ungekippten, d.h. symmetrischen Dimeren:  $p(2\times1)s$ . Sind die Dimere gekippt, so spricht man von asymmetrischen Dimeren. Die in dieser Arbeit benötigten asymetrischen Rekonstruktionen sind zusammen mit dem entlang der (001)-Ebene durchschnittenen Siliziumkristall in Abbildung E.1 dargestellt. In der  $p(2\times1)a$ -Rekonstruktion sind alle Dimere innerhalb einer Reihe gleich ausgerichtet. Davon zu unterscheiden ist die  $p(2\times 2)$ -Rekonstruktion, in der die Dimere in einer Reihe alternierend ausgerichtet sind. In der  $c(4\times2)$ -Rekonstruktion sind darüber hinaus die Reihen der alternierenden Dimeren versetzt zueinander angeordnet. Während die  $p(2\times1)a$  und  $p(2\times2)$  nur über eine Spiegelsymmetrie entlang der Dimerachse verfügen, gehört die Struktur  $c(4\times2)$  mit einer zweizähligen Drehachse und zwei zueinander orthogonalen Spiegelebenen zur Punktgruppe  $C_{2v}$ . Da verschiedene Rekonstruktionen unterschiedliche Oberflächen-Einheitszellen haben, unterscheiden sich auch die zugehörigen Brillouinzonen. Diese sind in Abbildung E.2 dargestellt.

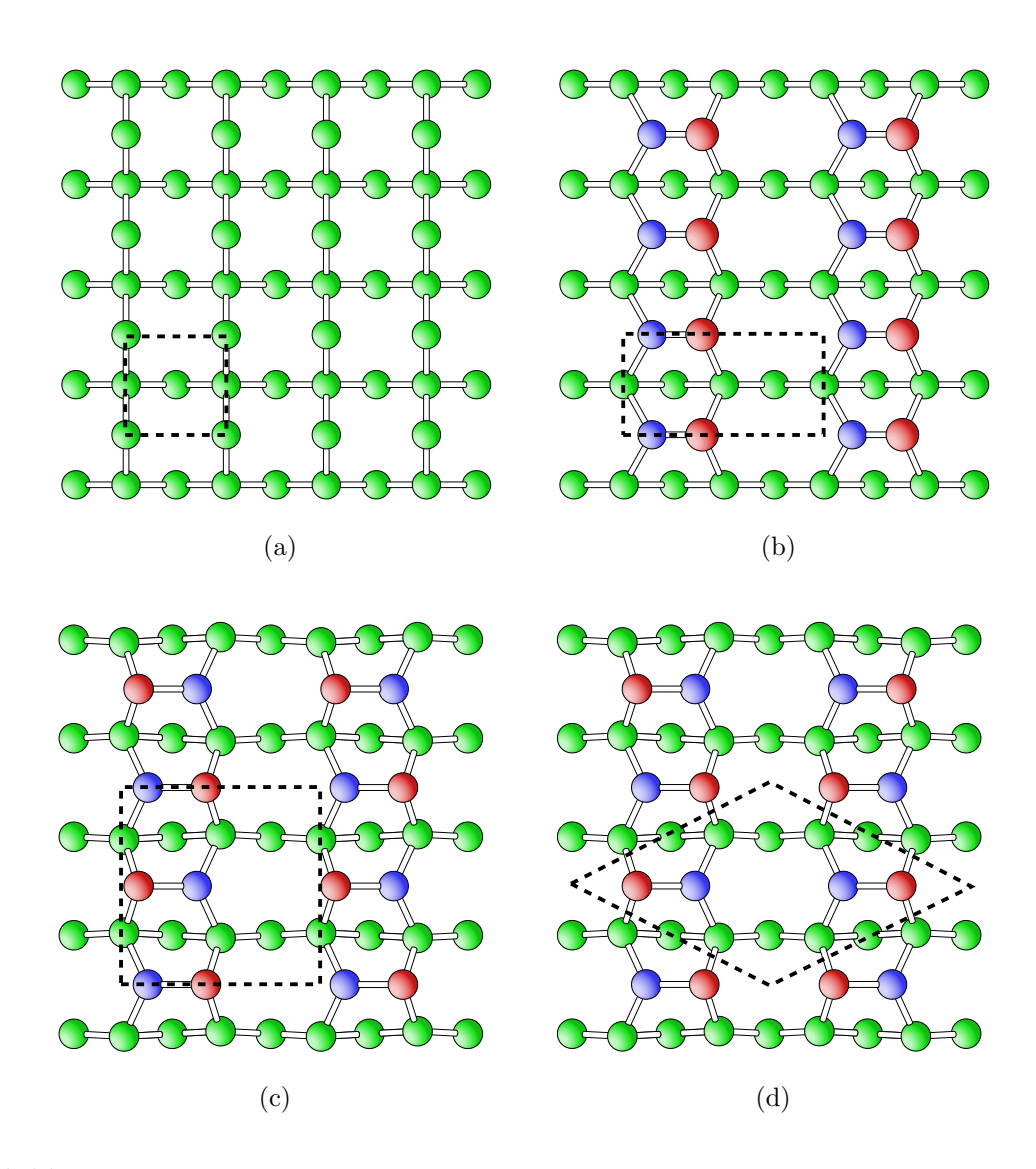

Abbildung E.1: (a) Aufsicht auf den unrekonstruierten Schnitt entlang der (001)-Ebene  $p(1\times1)$  und die verschiedenen Rekonstruktionen der Si(001)-Oberfläche (b)  $p(2\times1)$ a, (c)  $p(2\times2)$  und (d)  $c(4\times2)$ . In (b)-(d) bezeichnen die blauen und roten Atome die Dimeratome (rot entspricht  $up$ , blau  $down$ ) und die grünen Atome die der zweiten und dritten Schicht. Die gestrichelten schwarzen Linien kennzeichnen die Oberflächen-Einheitszelle.

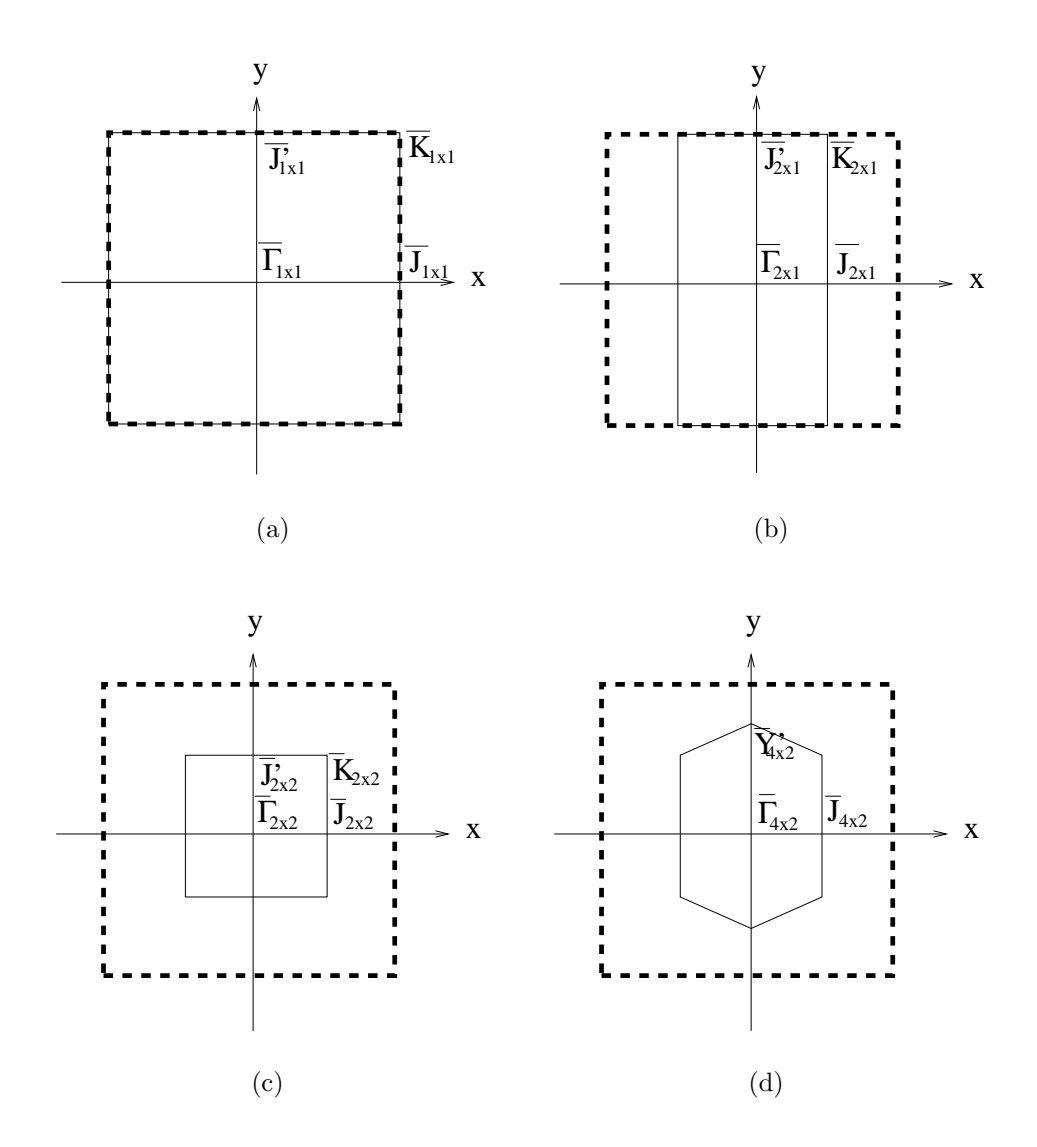

Abbildung E.2: Die verschiedenen Brillouinzonen der Si(001)-Oberfläche: (a)  $p(1\times1)$ , (b)  $p(2\times1)$ , (c)  $p(2\times2)$  und (d)  $c(4\times2)$ . Eingezeichnet sind die Bezeichnungen der Hochsymmetriepunkte. Die gestrichelte Linie entspricht immer der Brillouinzone von  $p(1\times1)$ . Damit ist durch Vergleich sofort ersichtlich welche Hochsymmetriepunkte sich in den verschiedenen Rekonstruktionen entsprechen.

Kapitel E

### Anhang F

# Anpassung der Bandstruktur von Schicht- und Kristallrechnungen

### F.1 DFT-LDA

Die Bandenergien des projizierten Kristalls und einer im Superzellenansatz (d.h. mit einer Schicht) berechneten Oberfläche kann man nicht direkt miteinander vergleichen, weil physikalisch die Wahl des Energienullpunkts nur bis auf eine additive Konstante genau definiert ist. Um eine Anpassung vornehmen zu können, wird das in xy-Ebene gemittelte elektrostatische Potential der beiden Rechnungen herangezogen (siehe Abbildung F.1). Das elektrostatische Potential ist definiert als  $v_{\text{eff}} - v_{\text{XC}}$  und entspricht dem Potential, welches auf eine negative Punktladung wirkt. Beschreibt man eine Oberfläche im Superzellenansatz, so simulieren die Schichten unter der Oberfläche den Kristall. Damit ist es möglich das elektrostatische Potential dieser Schichten  $E_{\text{pot}}(\text{Schicht})$  mit dem des orthorhombischen Kristalls  $E_{\text{pot}}(\text{Kristall})$  zu vergleichen und damit eine Anpassung der Bandenergien vorzunehmen. Nach Konvention wird das HOS des Kristalls am Γ-Punkt auf Null gesetzt. Damit wird die relative Lage des HOS am Γ-Punkt aus der Schichtrechnung zu dem HOS aus der Kristallrechnung mit folgender Formel berechnet

$$
\delta_{\overline{\Gamma}}^{\text{DFT}} = E_{\overline{\Gamma}}^{\text{DFT}}(\text{Schicht}) - E_{\overline{\Gamma}}^{\text{DFT}}(\text{Kristall}) - E_{\text{pot}}(\text{Schicht}) + E_{\text{pot}}(\text{Kristall}) . \quad (F.1)
$$

Hierin sind:

- $E_{\text{pot}}$ (Kristall), elektrostatisches Potential des Kristalls in der Kristallrechnung
- $E_{\text{pot}}(\text{Schicht})$ , elektrostatisches Potential des Kristalls in der Schichtrechnung
- $\bullet$   $E_{\overline{\Gamma}}^{\rm DFT}$  $\frac{DFT}{\Gamma}$ (Kristall), HOS am Γ-Punkt in der Kristallrechnung
- $\bullet$   $E_{\overline{\Gamma}}^{\rm DFT}$  $\frac{d}{d\Gamma}$ <sup>T</sup> (Schicht), HOS am  $\Gamma$ -Punkt in der Schichtrechnung

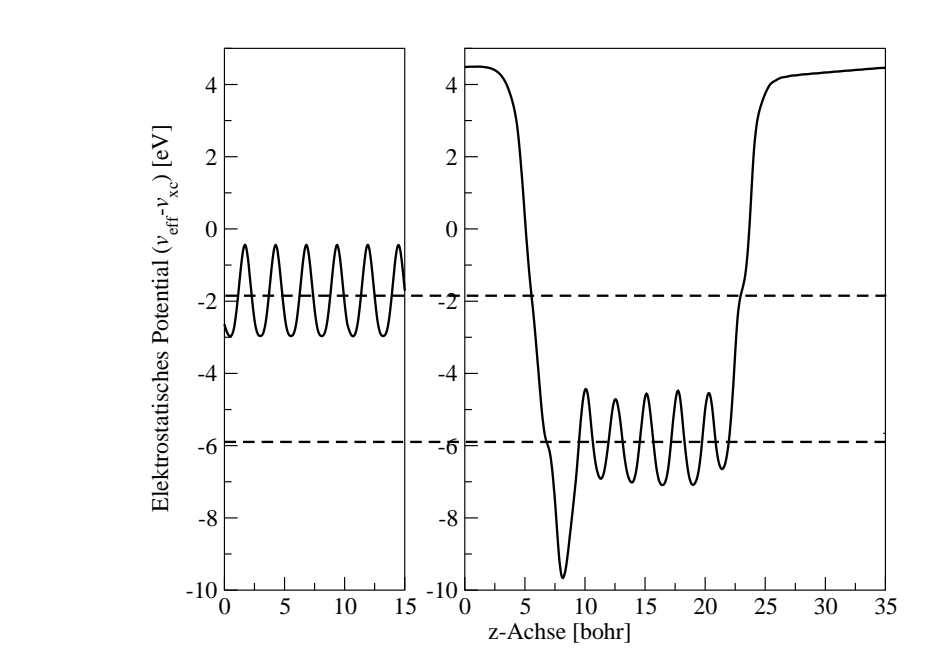

Abbildung F.1: Vergleich des in xy-Ebene gemittelten elektrostatischen Potentials des orthorhombischen Kristalls (links) und einer aus sieben Lagen bestehenden Oberfläche im Superzellenansatz. Die gestrichelte Linie entspricht in beiden Rechnungen dem Kristall zugeordneten elektrostatischen Potential.

Für den Siliziumkristall beträgt  $E^{\text{DFT}}_{\overline{\Gamma}}$  $\frac{D}{\Gamma}$ <sup>T</sup>(Kristall) = 3,58 eV und  $E_{\text{pot}}$ (Kristall) = −1, 91 eV. Die Anpassungen für die verschiedenen Systeme sind Tabellen F.1-F.3 zu entnehmen.

| $#$ Lagen                        |       |  |
|----------------------------------|-------|--|
| $E_{\rm pot}(\text{Schicht})$ eV | -5.51 |  |
| (Schicht)<br>$\rm{eV}$           | -0.26 |  |
| 'eVi                             |       |  |

Tabelle F.1: Anpassung der mit 10 Bohr Vakuum durchgeführten Oberflächenrechnung der  $p(1 \times 1)$ -Oberfläche an die des projizierten Kristalls.

| Lagen<br>#                                                    |         |         |                            |           | 26       | 30  |         |
|---------------------------------------------------------------|---------|---------|----------------------------|-----------|----------|-----|---------|
| Schicht)<br>$\overline{e}$<br>$\boldsymbol{\nu}_\mathrm{pot}$ | $-4,06$ | $-3,56$ | 3,26<br>$\mathbf{Q}$<br>-9 | $-3,05$   | $-2,90$  |     | $-2,55$ |
| Schicht<br>e                                                  |         | ัง      |                            | 2,34<br>റ | .52<br>റ | .66 | 2,92    |
| е                                                             | 25      |         | റ<br>ŦÛ                    |           |          | UJ. |         |

Tabelle F.2: Anpassung der mit 10 Bohr Vakuum durchgeführten Obeflächenrechung der  $p(2 \times 1)$ a-Oberfläche an die des projizierten Kristalls als Funktion der Schichtdicke.

| $#$ Lagen                               |       |
|-----------------------------------------|-------|
| $E_{\rm pot}$ (Schicht) $\overline{eV}$ | -3,07 |
| (Schicht)<br>$\log$                     |       |
| $\sqrt{2}$                              |       |

Tabelle F.3: Anpassung der mit 10 Bohr Vakuum durchgeführten Obeflächenrechung der  $c(4 \times 2)$ -Oberfläche an die des projizierten Kristalls als Funktion der Schichtdicke.

#### $\mathbf{F.2}$   $G_0W_0$

Nach Durchführung einer  $G_0W_0$ -Rechnung wird sowohl das HOS des Kristalls als auch das der Schicht um die Quasiteilchen-Korrektur  $\Delta^{QP}$  verschoben. Da auch in der Quasiteilchen-Bandstruktur des projizierten Kristalls das HOS am Γ-Punkt nach Konvention auf Null gesetzt wird, berechnet sich die relative Lage des HOS aus der Schichtrechnung zu dem des HOS aus der Kristallrechnung am Γ-Punkt durch folgende Formel

$$
\delta_{\overline{\Gamma}}^{\text{QP}} = \delta_{\overline{\Gamma}}^{\text{DFT}} - \Delta_{\overline{\Gamma}}^{\text{QP}}(\text{Kristall}) + \Delta_{\overline{\Gamma}}^{\text{QP}}(\text{Schicht}) . \tag{F.2}
$$

Für den Kristall ist  $\Delta_{\overline{\Gamma}}^{\text{QP}}$  $\frac{QP}{\Gamma}$ (Kristall) = -0,32 eV. Der Wert von  $\delta_{\overline{\Gamma}}^{QP}$  $\frac{Q_P}{\Gamma}$  für die verschiedenen Systeme ist in Tabelle F.4-F.5 angegeben.

| $#$ Lagen                 | 10      | 14      | 18      | າາ   | 30      |
|---------------------------|---------|---------|---------|------|---------|
| le v                      | -0,25   | $-0.18$ | $-0,13$ |      | $-0.05$ |
| eV <br>Schicht)<br>$\sim$ | $-0,25$ | $-0,29$ | $-0,29$ | 0,28 | $-0,28$ |
| e                         |         |         |         |      |         |

Tabelle F.4:  $G_0W_0$ -Anpassung der mit 10 Bohr Vakuum durchgeführten Oberflächenrechung der  $p(2\times1)$ -Oberfläche an die des projizierten Kristalls als Funktion der Schichtdicke.

| $#$ Lagen      |         |
|----------------|---------|
| eV             |         |
| (Schicht) [eV] | $-0,18$ |
| $\mathbf{P}$   |         |

Tabelle F.5:  $G_0W_0$ -Anpassung der mit 10 Bohr Vakuum durchgeführten Oberflächenrechung der  $c(4\times2)$ -Oberfläche an die des projizierten Kristalls als Funktion der Schichtdicke.

### Anhang G

# Konvergenztests Silizium-Schichten

In diesem Anhang werden die Konvergenztests für die mit Wasserstoff abgesättigten Siliziumschichten dargestellt. Nötig sind diese Tests sowohl auf der Ebene von DFT-LDA als auch  $G_0W_0$ . Die Tests werden zunächst für ein Schicht aus vier Lagen Silizium und fünf Bohr Vakuumdicke durchgeführt. Am Ende des Anhangs werden die Konvergenzparameter für Systeme mit unterschiedlicher Schicht- und Vakuumdicke angegeben.

### G.1 Vier Lagen Siliziumschicht

#### G.1.1 DFT-LDA

In DFT-LDA sind zwei Konvergenzparameter zu optimieren: die Abschneideenergie  $E_{\rm cut}^{\rm DFT}$ und die k-Punktfaltung. Die Änderung der Gesamtenergie als Funktion der k-Punktfaltung ist in Abbildung G.1 dargestellt.  $E_{\text{tot}}$  ist mit einer k-Punktfaltung von  $4 \times 4 \times 1$  konvergiert. Die Konvergenz bezüglich der Abschneideenergie ist in Abbildung G.2 dargestellt. W¨ahrend die Gesamtenergie nur sehr langsam konvergiert, ist die direkte Bandlücke bereits mit 20 Ry vollständig konvergiert. Der Grund für das unterschiedliche Konvergenzverhalten liegt darin begründet, dass für eine gute Beschreibung der Bandlücke die Wellenfunktion in Kernnähe nicht konvergiert sein muss. Dass die Wellenfunktion im Bereich der Bindung schnell konvergiert, ist auch aus der Bindungsenergie (Gesamtenergie minus die Summe der Einzelenergien der Atome aus denen die Schicht aufgebaut ist) als Funktion der Abschneideenergie ersichtlich. Bei der Untersuchung der Silizium-Schichten steht die Bandlücke im Vordergrund. 20 Ry Abschneideenergie sind deshalb mehr als ausreichend, der numerische Fehler beträgt weniger als 5 meV.

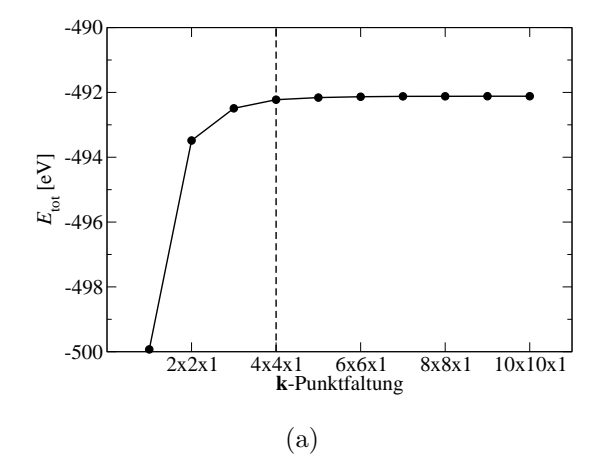

Abbildung G.1: DFT-LDA-Konvergentest: Änderung der Gesamtenergie  $E_{\text{tot}}$  als Funktion der k-Punktfaltung (k-Punkte [0,5; 0,5; 0,0],  $E_{\text{cut}}^{\text{DFT}} = 20 \text{ Ry}.$ 

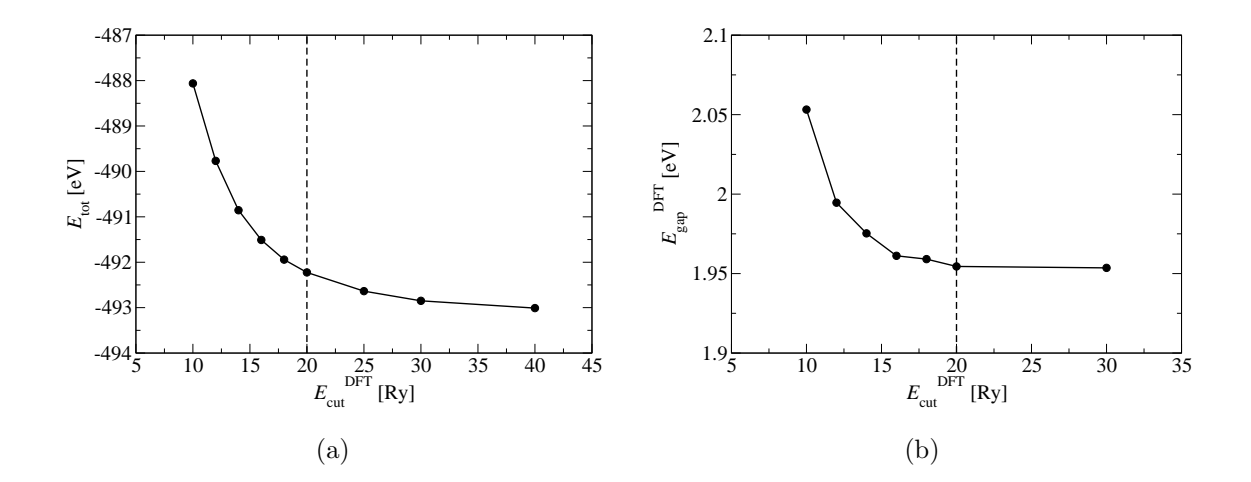

Abbildung G.2: DFT-LDA-Konvergenztest: Änderung der (a) Gesamtenergie und (b) direkten Bandlücke am  $\overline{\Gamma}$ -Punkt als Funktion der Abschneideenergie (k-Punkte [0,5; 0,5; 0.0]  $4\times4\times1$ ).

#### $G.1.2 G_0W_0$

In  $G_0W_0$  sind vier Konvergenzparameter zu konvergieren:  $k$ -Punktfaltung, Abschneideenergie  $E_{\text{cut}}^{GW}$ , die Abschneidenergie der Bänder  $E_{\text{band-cut}}^{GW}$  (bzw. Anzahl an Bändern) und der Entwicklungsparameter  $l_{\text{max}}$ . Der Konvergenztest für  $l_{\text{max}}$  ist Abbildung 3.7 zu entnehmen, es wird durchgehend ein Wert von  $l_{\text{max}} = 4$  verwendet. Da der Kopf und die Flügel der dielektrischen Matrix bezüglich der k-Punktfaltung und der Anzahl an Bändern anders konvergieren als der Rumpf der Matrizen, werden diese separat behandelt.

Zunächst der Rumpf: Die Konvergenzreihen für die direkte Quasiteilchen-Bandlücke sind in Abbildung G.3-G.5 dargestellt. Während die Bandlücke bezüglich der

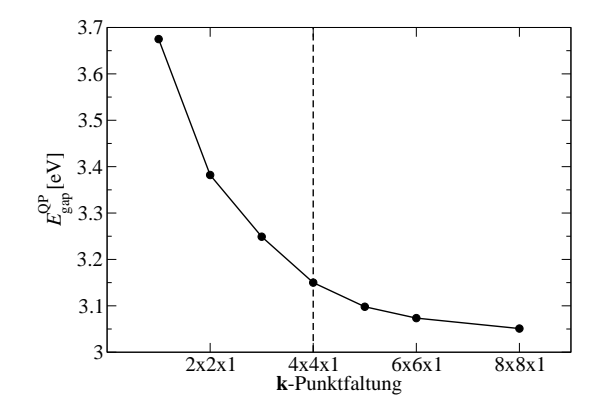

Abbildung G.3:  $G_0W_0$ -Konvergenztest: Änderung der Quasiteilchen-Bandlücke am  $\overline{\Gamma}$ -Punkt als Funktion der k-Punktfaltung (k-Punkte [0,0; 0,0; 0,0],  $E_{\text{cut}}^{GW}$  = 20 Ry,  $E_{\text{band-cut}}^{\text{GW}} = 9.0 \text{ Ry } (426 \text{ Bänder})$ .

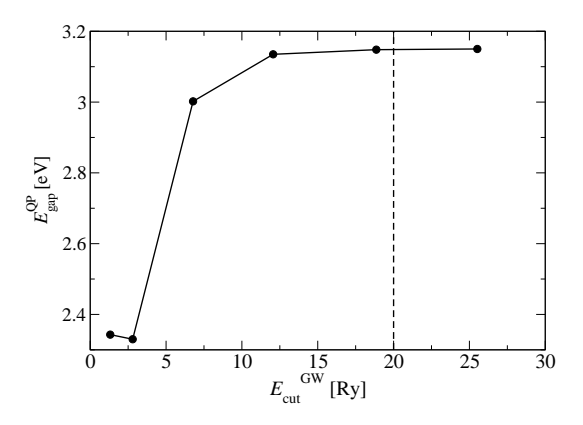

Abbildung G.4:  $G_0W_0$ -Konvergenztest: Änderung der Quasiteilchen-Bandlücke am  $\overline{\Gamma}$ -Punkt als Funktion der Abschneideenergie (k-Punkte [0,0; 0,0; 0,0]  $4 \times 4 \times 1$ ,  $E_{\text{band-cut}}^{GW}$  =  $9.0 \text{ Ry } (426 \text{ Bänder})$ .

Abschneideenergie mit 20 Ry numerisch auskonvergiert werden kann, wird bezüglich der k-Punktfaltung und der Anzahl an Bändern ein numerischer Fehler in Kauf genommen. Mit einer k-Punktfaltung von  $4 \times 4 \times 1$  wird die Quasiteilchen-Bandlücke überschätzt, mit  $E_{\text{band-cut}}^{GW} = 9.0$  Ry unterschätzt. Insgesamt wird der numerische Fehler bezüglich der Bandlücke mit  $\pm 100$  meV abgeschätzt.

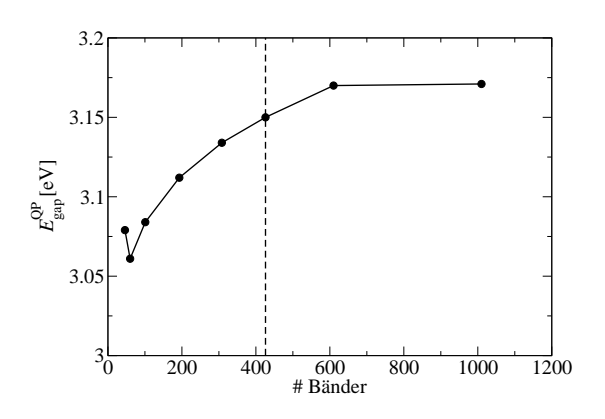

Abbildung G.5:  $G_0W_0$ -Konvergenztest: Änderung der Quasiteilchen-Bandlücke am  $\overline{\Gamma}$ -Punkt als Funktion der Anzahl an Bändern (k-Punkte [0,0; 0,0; 0,0]  $4 \times 4 \times 1$ ,  $E_{\text{cut}}^{GW}$  = 20 Ry).

Der Konvergenztest für den Kopf und die Flügel der dielektrischen Matrix sind am Beispiel des dielektrischen Tensors (dieser entspricht dem Kopf der dielektrischen Matrix) in Abbildung G.6 dargestellt. Eine k-Punktfaltung von  $10 \times 10 \times 1$  und 117 Bänder führen zu numerischer Konvergenz. Besonders die k-Punktfaltung ist ein kritischer Parameter: Ist dieser zu klein, werden die Verhältnisse zwischen den Richtungen des dielektrischen Tensors nicht richtig beschrieben.

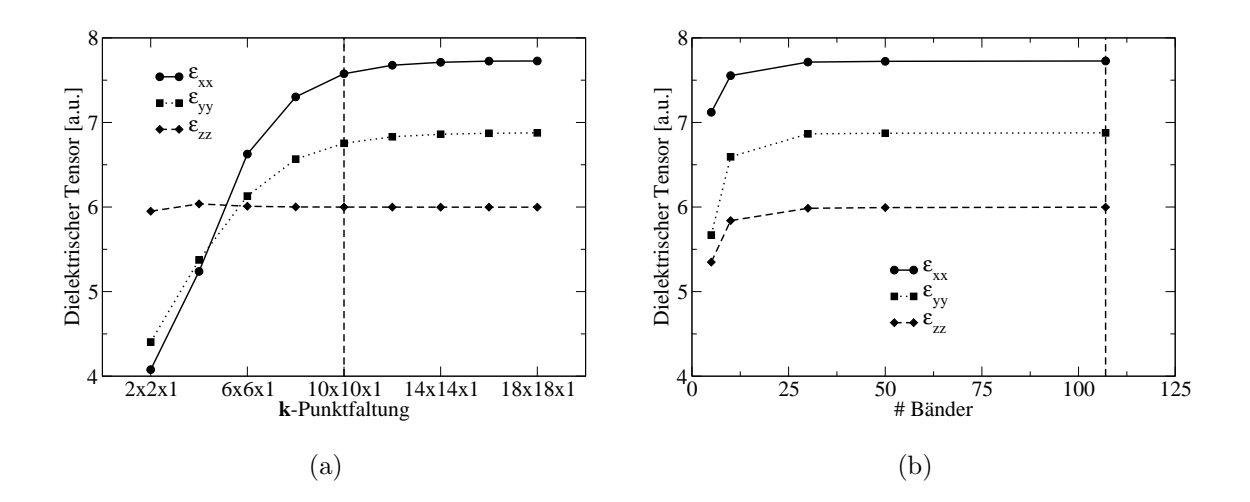

Abbildung G.6:  $G_0W_0$ -Konvergenztest: Änderung des dielektrischen Tensors als Funktion der (a) k-Punktfaltung (k-Punkte [0,5; 0,5; 0.0],  $E_{\text{cut}}^{GW} = 20 \text{ Ry}, 117 \text{ Bänder}$ ) und (b) der Anzahl an Bändern (k-Punkte [0,5; 0,5; 0.0]  $18 \times 18 \times 1$ ,  $E_{\text{cut}}^{GW} = 20 \text{ Ry}$ ).

#### G.2 Zusammenfassung

Die Konvergenzparameter für eine aus vier Lagen bestehende Siliziumschicht mit fünf Bohr Vakuumdicke lauten:

- DFT:  $E_{\text{cut}}^{\text{DFT}} = 20 \text{ Ry}, \textbf{k}$ -Punkte: [0,5; 0,5; 0,0]  $4 \times 4 \times 1$
- $G_0W_0$ :  $l_{\text{max}} = 4$ ,  $E_{\text{cut}}^{GW} = 20 \text{ Ry}, \text{ Rumpf (k-Punkte: [0.0, 0.0, 0.0] } 4 \times 4 \times 1,$  $E_{\text{band-cut}}^{GW} = 9.0 \text{ Ry},$  dies entspricht 426 Bändern), Kopf und Flügel (k-Punkte: [0.5, 0.5, 0.0]  $10\times10\times1$ , 117 Bänder), numerische Genauigkeit  $\pm100$  meV.

### G.3 Konvergenzparameter für beliebige Schichtund Vakuumdicken

Wird die Schicht- und Vakuumdicke verändert, so verändert sich die Superzelle nur in z-Richtung, nicht aber in  $xy$ -Richtung. Die gleiche Aussage ist richtig für die erste Brillouinzone. Damit können bezüglich der k-Punkte die gleichen Konvergenzparameter wie für die aus vier Lagen bestehende Siliziumschicht verwendet werden. Das gleiche gilt in gewissen Grenzen (die im untersuchten Bereich nicht überschritten wurden) für  $l_{\text{max}}$ . Die Abschneideenergie für ebene Wellen muss ebenfalls nicht geändert werden, weil die Art der Bindungen unverändert bleibt. Um allerdings eine konstante Abschneideenergie für die Bänder sicher zu stellen, muss die Anzahl unbesetzter Bänder variiert werden: Die Anzahl an unbesetzten Bändern ist proportional zur Länge der Superzelle in z-Richtung. Die verwendeten Anzahl an Bändern für  $E_{\text{band-cut}}^{GW} = 9.0 \text{ Ry sind Table G.1 zu entnehmen.}$ 

| / Vakuum [Bohr] $\parallel$<br>$#$ Lagen |         | 10                              | 20                                                     | 30                                                      | 40        |
|------------------------------------------|---------|---------------------------------|--------------------------------------------------------|---------------------------------------------------------|-----------|
|                                          | 284, 81 | $\mid$ 402, 109 $\mid$ 662, 171 |                                                        | 840, 234                                                | 1060, 295 |
|                                          |         | 426, 117   546, 148   767, 211  |                                                        | 980, 274                                                |           |
|                                          |         |                                 | $\parallel$ 574, 154   686, 174   908, 247   1128, 311 |                                                         |           |
| 10                                       |         |                                 |                                                        | 862, 225   972, 257   1194, 320   1418, 382   1636, 445 |           |

Tabelle G.1:  $G_0W_0$ -Konvergenzparameter: Verwendete Anzahl an Bändern für verschiedene Schicht- und Vakuumdicken  $p(1\times1)$ . Der erste Wert bezieht sich auf den Rumpf, der Zweite auf den Kopf bzw. Flügel der dielektrischen Matrix.

### Anhang H

# Konvergenzparameter für die verschiedenen Rekonstruktionen der Si(001)-Oberfläche

### **H.1**  $p(2 \times 1)a$

- DFT:  $E_{\text{cut}}^{\text{DFT}} = 15 \text{ Ry}, \, \text{k-Punkte:}$  [0,5; 0,5; 0,0]  $4 \times 8 \times 1$ , fünf Lagen relaxieren
- $G_0W_0$ :  $l_{\text{max}} = 4$ ,  $E_{\text{cut}}^{GW} = 8$ , 7 Ry, Rumpf (k-Punkte: [0.0, 0. 0, 0.0]  $3 \times 6 \times 1$ ,  $E_{\text{band-cut}}^{GW} = 3.0 \text{ Ry}$ ), Kopf und Flügel (k-Punkte: [0.5, 0.5, 0.0]  $10 \times 20 \times 1$ ), numerische Genauigkeit: ±50 meV. Anmerkung: Im Gegensatz zu Kristall-Schichtsystemen ist mit einer k-Punktabtastung von  $3\times6\times1$  die Bandlücke vollständig konvergiert.

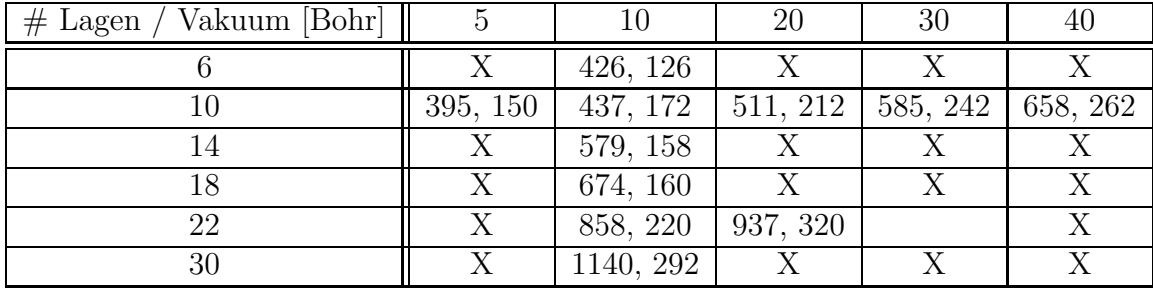

Tabelle H.1:  $G_0W_0$ -Konvergenzparameter: Verwendete Anzahl an Bändern für verschiedene Schicht- und Vakuumdicken  $p(2 \times 1)$ a. Der erste Wert bezieht sich auf den Rumpf, der Zweite auf den Kopf bzw. Flügel der dielektrischen Matrix.

### $\mathbf{H.2} \quad p(2 \times 1)s$

• DFT:  $E_{\text{cut}}^{\text{DFT}} = 15 \text{ Ry}, \, \text{k-Punkte:}$  [0,5; 0,5; 0,0]  $4 \times 8 \times 1$ , fünf Lagen relaxieren

**H.3**  $p(2 \times 2)$ 

• DFT:  $E_{\text{cut}}^{\text{DFT}} = 15 \text{ Ry}, \, \text{k-Punkte:}$  [0,5; 0,5; 0,0]  $4 \times 4 \times 1$ , fünf Lagen relaxieren

### **H.4**  $c(4 \times 2)$

- DFT:  $E_{\text{cut}}^{\text{DFT}} = 15 \text{ Ry}, \textbf{k}$ -Punkte: [0,5; 0,5; 0,0]  $4 \times 4 \times 1$ , fünf Lagen relaxieren
- $G_0 W_0$ :  $l_{\text{max}} = 4$ ,  $E_{\text{cut}}^{GW} = 9,66 \text{ Ry}, \text{Rumpf (k-Punkte: [0.0, 0.0, 0.0] } 5 \times 5 \times 1,$  $E_{\text{band-cut}}^{GW} = 3.0 \text{ Ry}$ ), Kopf und Flügel (k-Punkte: [0.5, 0.5, 0.0]  $10 \times 10 \times 1$ ), numerische Genauigkeit: ±100 meV.

| $\#$ Lagen / Vakuum [Bohr] |         |  |
|----------------------------|---------|--|
|                            | 84, 284 |  |

Tabelle H.2:  $G_0W_0$ -Konvergenzparameter: Verwendete Anzahl an Bändern für verschiedene Schicht- und Vakuumdicken  $c(4 \times 2)$ . Der erste Wert bezieht sich auf den Rumpf, der Zweite auf den Kopf bzw. Flügel der dielektrischen Matrix.

#### H.5 Dipolkorrektur

Zur Beschreibung der Oberfläche relaxieren nur die Atome auf einer Seite der Schicht. Die freien Bindungen der Atome auf der anderen Seite werden mit Wasserstoff abgesättigt und nicht relaxiert. Die bedingt, dass das System einen schwachen Dipol hat. Der numerische Unterschied in der Beschreibung mit und ohne Dipol-Korrektur wurde sowohl für die strukturellen als auch elektronischen Eigenschaften für eine aus sieben Lagen Silizium bestehende Oberfläche mit 12 Bohr Vakuumdicke getestet:

- Bindlungslängen:  $[\pm 0, 002\text{\AA}]$
- Bindungswinkel:  $[\pm 0,002^\circ]$
- Bandlücke:  $[\pm 0, 007 \text{ eV}]$
- Gesamtenergie:  $[\pm 0, 002 \text{ eV}]$ .

Die Unterschiede sind sehr klein, der schwache Dipol des Systems hat keinen signifikanten Einfluss.

### Anhang I

### Analyse der Einteilchen-Zustände

### I.1 Berechnung der Übergangswahrscheinlichkeiten

Die vertikale Übergangswahrscheinlichkeit zwischen einem Anfangs- und Endzustand ist durch Fermis Goldene Regel gegeben als

$$
W_{if\mathbf{k}}(\omega) = \frac{2\pi}{\hbar} \mid \langle \phi_{f\mathbf{k}} | \mathbf{A} \cdot \mathbf{p} | \phi_{i\mathbf{k}} \rangle \mid^{2} \delta (\epsilon_{f\mathbf{k}} - \epsilon_{i\mathbf{k}} - \omega) \quad . \tag{I.1}
$$

Hierin ist A das Vektorpotential des Laserlichts und p das Dipolmoment. Numerisch werden die Matrixelemente ausgewertet als

$$
\langle \phi_{f\mathbf{k}} | \mathbf{A} \cdot \mathbf{p} | \phi_{i\mathbf{k}} \rangle = \mathbf{A} \sum_{\mathbf{G}} \mathbf{G} c_{f\mathbf{k}}^* (\mathbf{G}) c_{i\mathbf{k}} (\mathbf{G}) \quad . \tag{I.2}
$$

Im Rahmen der elektrischen Dipolnäherung vereinfacht sich das Vektorpotential zu einem Vektor, der die Polarisationrichtung des Laserlichts enthält. Die  $\delta$ -Funktion, die die Energieerhaltung während des Anregungsprozesses garantiert, wird in dieser Arbeit durch eine normierte Lorentz-Funktion  $L(x)$  der Halbwertsbreite von Γ=0,2 eV approximiert

$$
L(x) = \frac{1}{\pi} \frac{\frac{1}{2}\Gamma}{(x - x_0)^2 + (\frac{1}{2}\Gamma)^2} \quad .
$$
 (I.3)

Die Übergangswahrscheinlichkeiten werden mit dem in dieser Doktorarbeit entwickelten SFHIngX-add-on sxb2bspectrum berechnet.

#### I.2 Symmetrieanalyse

Durch die Struktur im Ortsraum wird die Symmetrie des Systems festgelegt. Um zu analysieren, wie ein Zustand  $\phi_{i\mathbf{k}}$  sich bezüglich einer Symmetrieoperation  $\mathcal{R}$  (Rotation, Spiegelung) transformiert, ist zunächst festzustellen, ob der k-Vektor des Zustands invariant bezüglich  $\mathcal R$  ist. Für den Γ-Punkt ist dies immer der Fall. Das Transformationsverhalten bezüglich einer Symmetrieoperation  $\mathcal R$  wird durch Berechnung des folgenden Integrals erhalten

$$
\int \phi_{i\mathbf{k}}^*(\mathbf{r}) \mathcal{R}(\phi_{i\mathbf{k}}(\mathbf{r})) d^3 r = \begin{cases} +1 & \phi_{i\mathbf{k}} \text{ symmetricsh } \mathcal{R} \\ -1 & \phi_{i\mathbf{k}} \text{ antisymmetrisch } \mathcal{R} \end{cases} . \tag{I.4}
$$

Nach Berechnung des Transformationsverhalten des Systems für alle Symmetrieoperationen, kann durch Vergleich mit der Charaktertafel festgestellt werden, nach welcher Darstellung der jeweilige Zustand transformiert. Die Symmetrieanalyse wird mit dem SFHIngX-add-on sxwavesym durchgeführt.

#### I.3 Projektion auf Pseudo-Atomorbitale

Um zu analysieren, aus welchen Atomorbitalen  $\chi_{\nu}$  die Einteilchen-Zustände  $\phi_{n\mathbf{k}}$  zusammengesetzt sind, wird die Projektion auf Pseudo-Atomorbitale benötig. Ziel ist es demzufolge, die Entwicklungskoeffizienten des Zustands nach Pseudo-Atomorbitalen zu bestimmen

$$
\phi_{n\mathbf{k}}(\mathbf{r}) \approx \sum_{\mu} c_{n\mathbf{k}\mu} \chi_{\mu}(\mathbf{r}) \quad . \tag{I.5}
$$

Da die Basis aus Pseudo-Atomorbitalen nicht vollständig und nicht orthogonal ist gilt

$$
c_{n\mathbf{k}\mu} \neq d_{n\mathbf{k}\mu} = \langle \chi_{\mu} | \phi_{n\mathbf{k}} \rangle \approx \sum_{\nu} c_{n\mathbf{k}\nu} \underbrace{\langle \chi_{\mu} | \chi_{\nu} \rangle}_{S_{\mu\nu}} . \tag{I.6}
$$

Damit ergeben sich die Entwicklungskoeffizienten als

$$
c_{n\mathbf{k}\mu} \approx \sum_{\nu} \mathbf{S}^{-1} d_{n\mathbf{k}\nu} \quad . \tag{I.7}
$$

Der Wert der Projektion eines Zustands auf die Atomorbitale, die in der Menge M enthalten sind, wird mit dem Quadrat der Norm

$$
N_{n\mathbf{k}}(M)^{2} = || \sum_{\mu \in M} c_{n\mathbf{k}\mu} \chi_{\mu}(\mathbf{r}) ||^{2} = \sum_{\mu \in M} \sum_{\nu \in M} c_{n\mathbf{k}\mu}^* c_{n\mathbf{k}\nu} \langle \chi_{\mu} | \chi_{\nu} \rangle
$$
(I.8)

identifiziert. Die Projektion auf Pseudo-Atomorbitale wird mit dem SFHIngX-add-on sxpband durchgeführt.

#### I.4 Projizierte Zustandsdichte

Die projizierte Zustandsdichte (PDOS) gibt Informationen über die Anzahl an Eigenzuständen in einem Energiebereich nach Projektion der Kohn-Sham Wellenfunktionen  $\phi_{n\mathbf{k}}$  auf lokalisierte Atomorbitale  $\chi_{\nu}$ . Die Formel zur Berechnung lautet

$$
n_{\nu}^{\text{PDOS}}(\epsilon) = \sum_{n\mathbf{k}} \alpha_{\mathbf{k}} G(\epsilon - \epsilon_{n\mathbf{k}}) \left| \left\langle \chi_{\nu} | \mathbf{R}_{\nu} | \phi_{n\mathbf{k}} \right\rangle \right|^{2} \quad . \tag{I.9}
$$

Hierin ist  $\alpha_k$  das Gewicht des k-Punkts, G eine Gauss-Verbreiterungsfunktion

$$
G(\epsilon) = \exp\left[-\left(\frac{\epsilon}{\omega}\right)^2\right]
$$
 (I.10)

und eine  $\mathbf{R}_{\nu}$  eine radiale Gewichtsfunktion, die verhindert, dass sich benachbarte Atome überlappen. In dieser Arbeit wird durchgehend  $\omega = 0.3$  eV verwendet. Die Berechnung des PDOS wird mit dem SFHIngX-add-on sxpdos durchgefuhrt. ¨

#### I.5 Oberflächenanteil

Um festzustellen, ob ein Einelektronen-Zustand an der Oberfläche lokalisiert ist, wird die die partielle Dichte

$$
n_P(\mathbf{r}) = \sum_{n \in P} \sum_{\mathbf{k} \in P} f_{n\mathbf{k}} \alpha_{\mathbf{k}} \mid \phi_{n\mathbf{k}}(\mathbf{r}) \mid^2
$$
 (I.11)

berechnet und in der  $xy$ -Ebene gemittelt ( $f_{n\mathbf{k}}$  ist die Besetzungszahl des Zustands und  $\alpha_k$  das Gewicht des k-Punkts). Die Berechnung der partiellen Dichte wird mit dem SFHIngX-add-on sxpband durchgeführt. Für einen resonanten Oberflächenzustand und einen Kristallzustand ist die partielle Dichte zusammen mit der Gesamtdichte in Abbildung I.1 dargestellt. Anhand der Gesamtdichte läßt sich das Oberflächintervall  $[b, c]$  definieren, welches sich fünf bis sechs Bohr um das höchste Oberflächenatom herum erstreckt. Befindet sich die partielle Dichte eines Zustandes zu einem großen Teil im Oberflächenintervall, dann ist dieser Zustand an der Oberfläche lokalisiert. Einen numerischen Wert für den Oberflächenanteil eines Zustands gibt der Quotient

$$
O_P = \frac{\int_b^c n_P(z)dz}{\int_a^c n_P(z)dz}
$$
\n(1.12)

an.

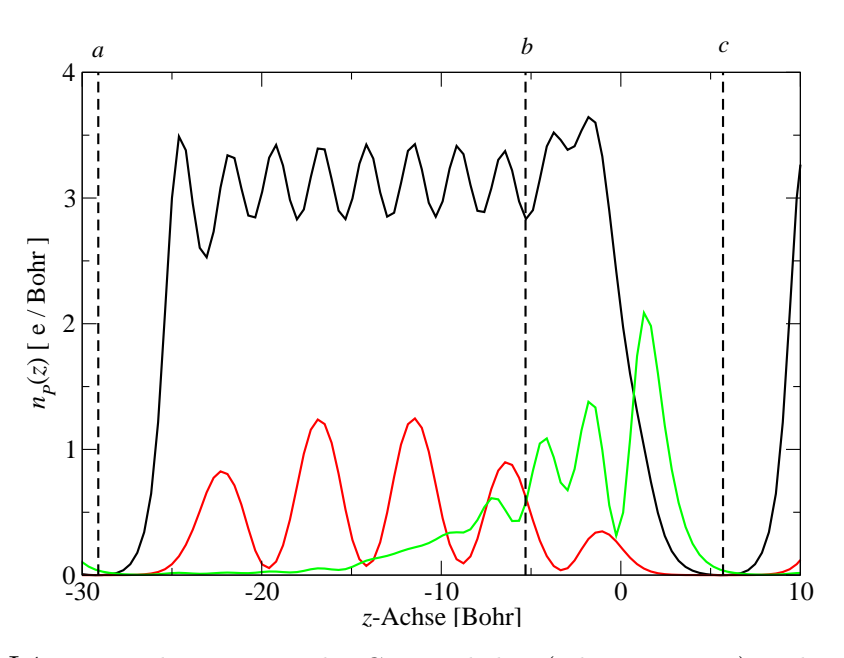

Abbildung I.1: In xy-Ebene gemittelte Gesamtdichte (schwarze Linie) und partielle Dichten (rote Linie: Kristallzustand, grüne Linie: resonanter Oberflächenzustand) einer mit 10 Lagen simulierten  $p(2\times 1)$ -Oberfläche. Die gestrichelten vertikalen Linien a und c geben die Begrenzung der Superzelle in z-Richtung wieder, die vertikale Linie b markiert den Beginn des Oberflächenbereichs. Das höchste Dimeratom befindet sich an der Position  $z = 0$ . Um die Gesamtdichte und die partiellen Dichten in einer Abbildung darstellen zu können, ist der Wert der partiellen Dichten mit dem Faktor 200 multipliziert.